n. 27 | 06.07.20

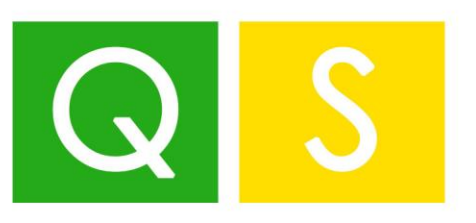

ALL MORE

MORD BUSINESS

PRINCIPALIST RESS

BABU SALUINO

Aggiornamento Professionale Settimanale

# quaderno

# settimanale

# Focus settimanale:

- ➢ **Rinegoziazione del canone di locazione con modello RLI**
- ➢ **Adeguamento dei registratori telematici: rinvio al 2021**
- ➢ **Le condizioni per applicare l'imposta sostitutiva del 5% nel regime forfettario – seconda parte**
- ➢ **Gli interpelli dell'Agenzia delle Entrate del mese di giugno**
- ➢**La tassazione dei dividendi di partecipazioni qualificate in dichiarazione solo se ante 2017**

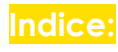

# Flash di stampa [4](#page-3-0) L'Agenzia interpreta [7](#page-6-0) Il Giudice ha sentenziato lq [In breve....................................................................................................................](#page-10-0) 11 [Rinegoziazione del canone di locazione con modello RLI](#page-10-1) ......................................................... 11 [Adeguamento dei registratori telematici: rinvio al 2021..............................................................](#page-12-0) 13 L'Approfondimento – 1 [............................................................................................](#page-14-0) 15 [Le condizioni per applicare l'imposta sostitutiva al 5% nel regime forfettario –](#page-14-1) seconda parte... 15 L'Approfondimento – 2 [............................................................................................](#page-23-0) 24 [Gli interpelli dell'Agenzia delle entrate del mese di giugno](#page-23-1) ........................................................ 24 L'Approfondimento – 3 [............................................................................................](#page-28-0) 29 [La tassazione dei dividendi di partecipazioni qualificate in dichiarazione solo se ante 2017......](#page-28-1) 29 L'angolo Informatico [................................................................................................](#page-36-0) 37 Browser web

[.................................................................................................................................](#page-42-0) 43

# Le prossime scadenze

*Bissacco Barbara Burzacchi Francesco Cannatà Giuseppe Capodicasa Francesco Costa Francesco*

**Comitato scientifico:** *Costa Gianfranco De Stefani Alberto La Torre Giampiero Lupi Flavio Marcolla Alessandro Moro Nicola*

*Tatone Alessandro Trevisan Michele Ziantoni Daniele Ugo Oscar*

Tutti i contenuti presenti sul nostro sito web e nel materiale scientifico edito da Associazione SERCONTEL sono soggetti a copyright.

Qualsiasi riproduzione e divulgazione e/o utilizzo anche parziale, non autorizzato espressamente da Associazione SERCONTEL è vietato.

La violazione sarà perseguita a norma di legge. Gli autori e l'editore declinano ogni responsabilità per eventuali errori e/o inesattezze relative all'elaborazione dei contenuti presenti nelle riviste e testi editi e/o nel materiale pubblicato nelle dispense. Gli autori, pur garantendo la massima affidabilità dell'opera, non rispondono di danni derivanti dall'uso dei dati e delle notizie ivi contenute. L'editore non risponde di eventuali danni causati da involontari refusi o errori di stampa.

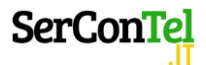

**Associazione Ser.Con.Tel. -** Viale San Concordio, 738 - 55100 Lucca (LU) - C.F. e P.IVA 02372220463 web: [www.sercontel.it](http://www.sercontel.it/) mail. [info@sercontel.it](mailto:info@sercontel.it)

# <span id="page-3-0"></span>Flash di stampa

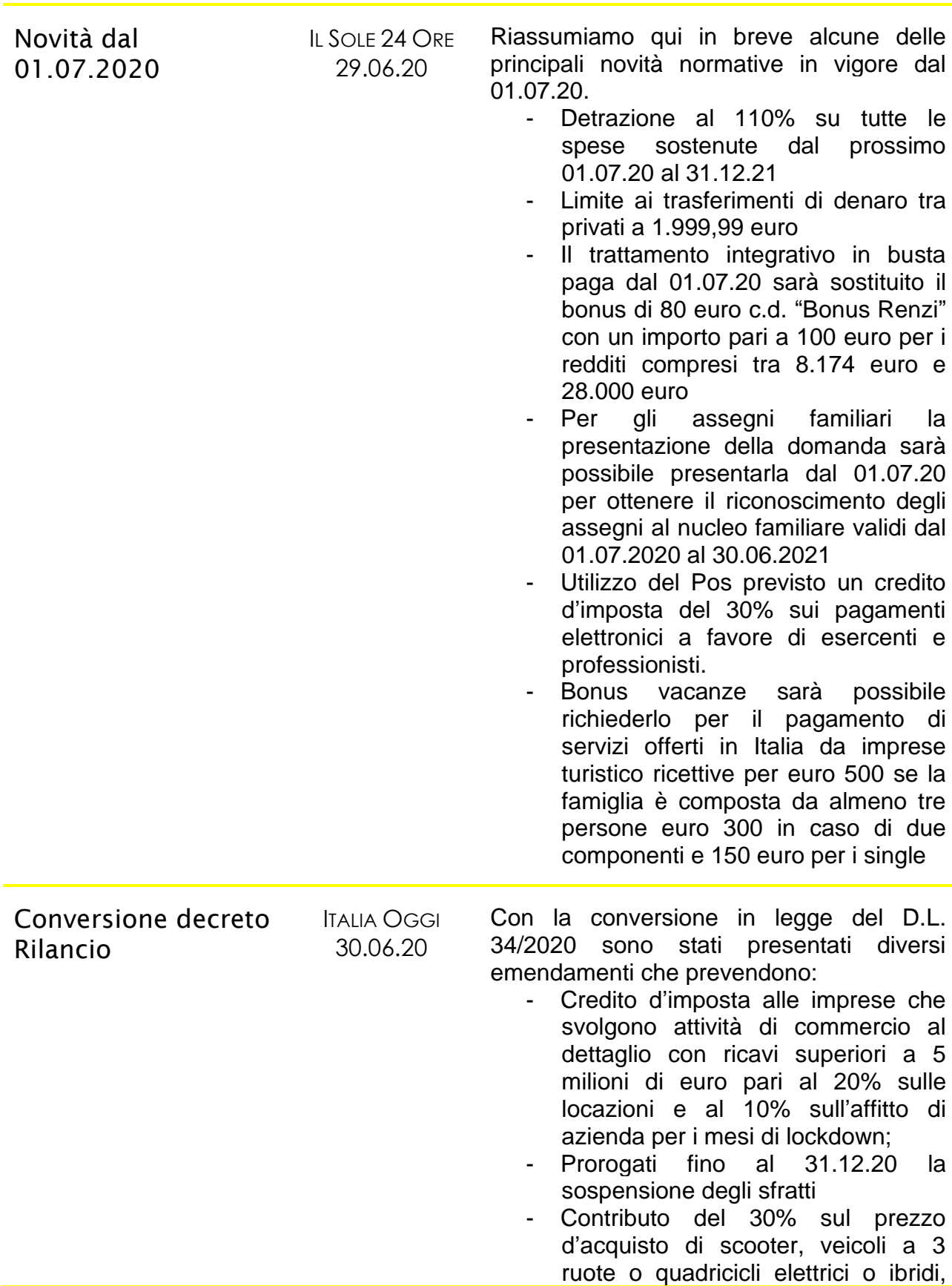

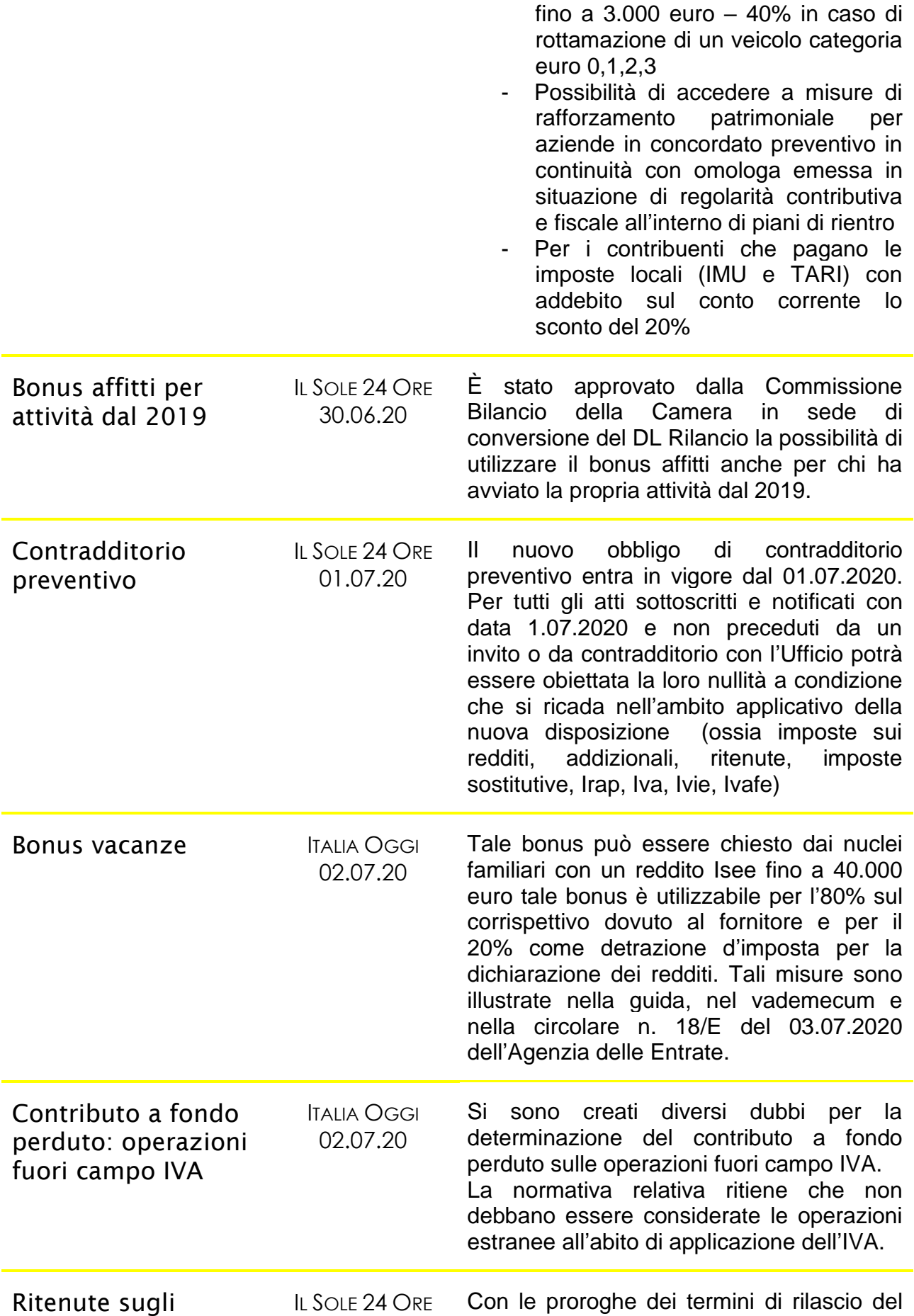

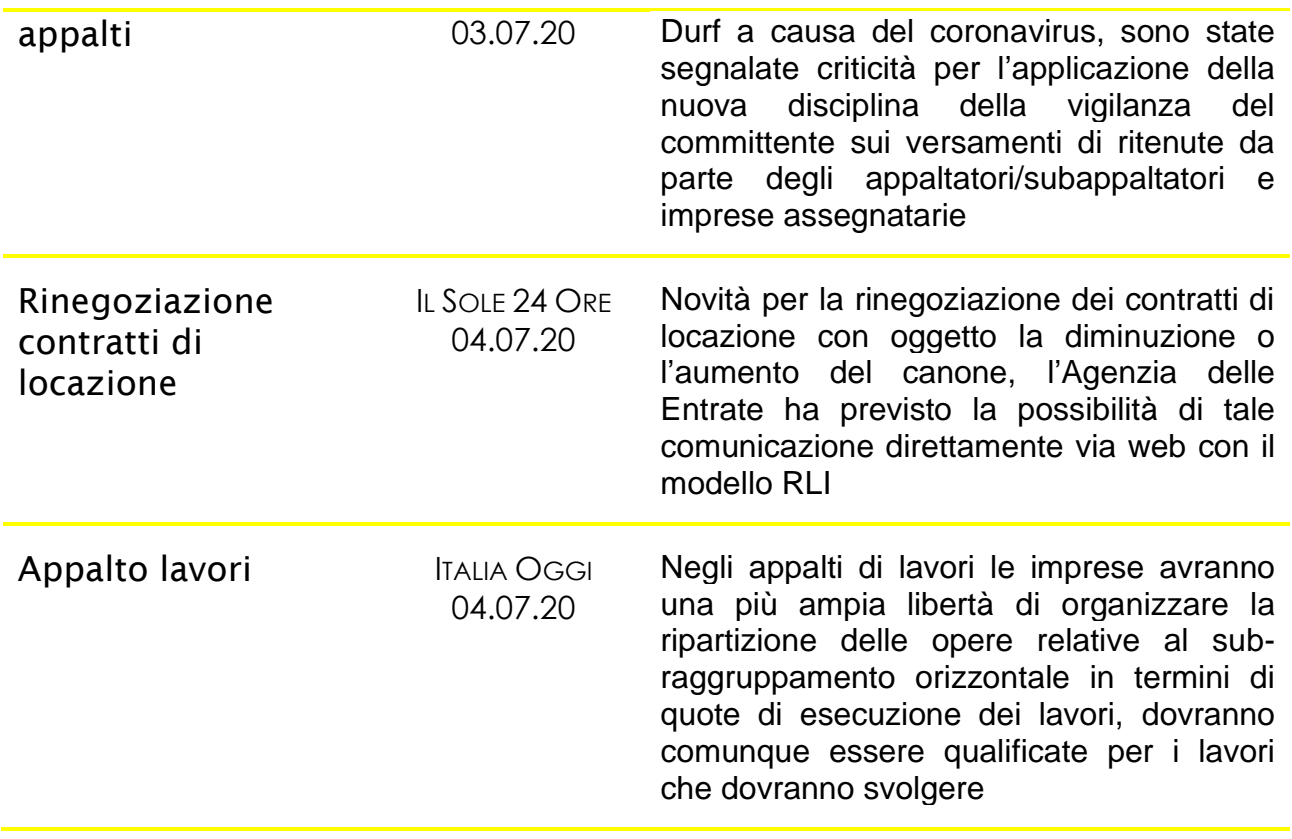

# <span id="page-6-0"></span>L'Agenzia interpreta

enzia ate:

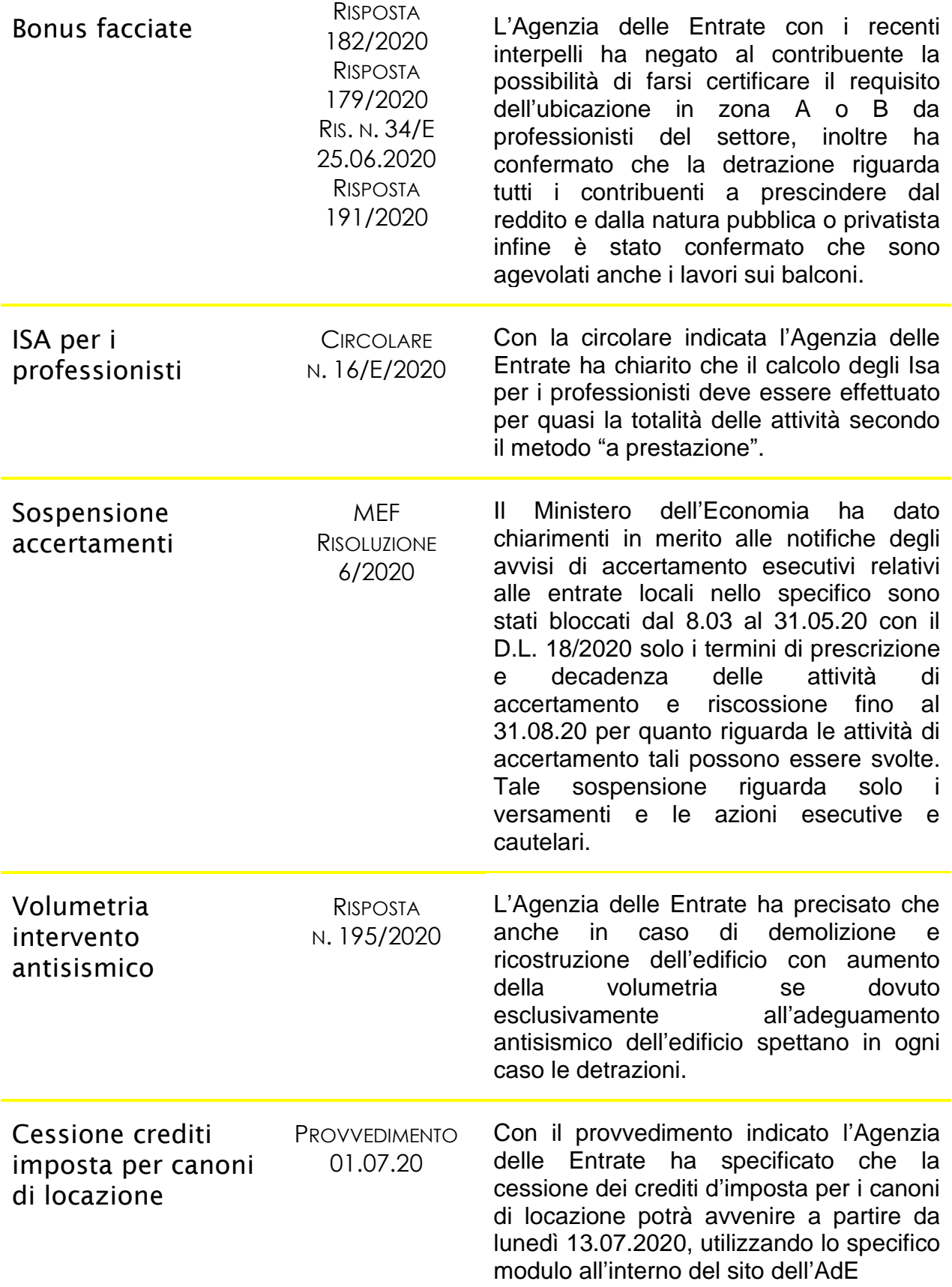

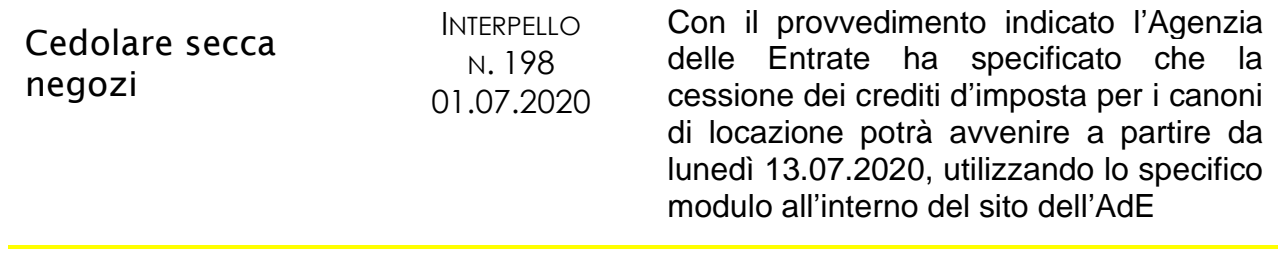

# <span id="page-8-0"></span>Il Giudice ha sentenziato

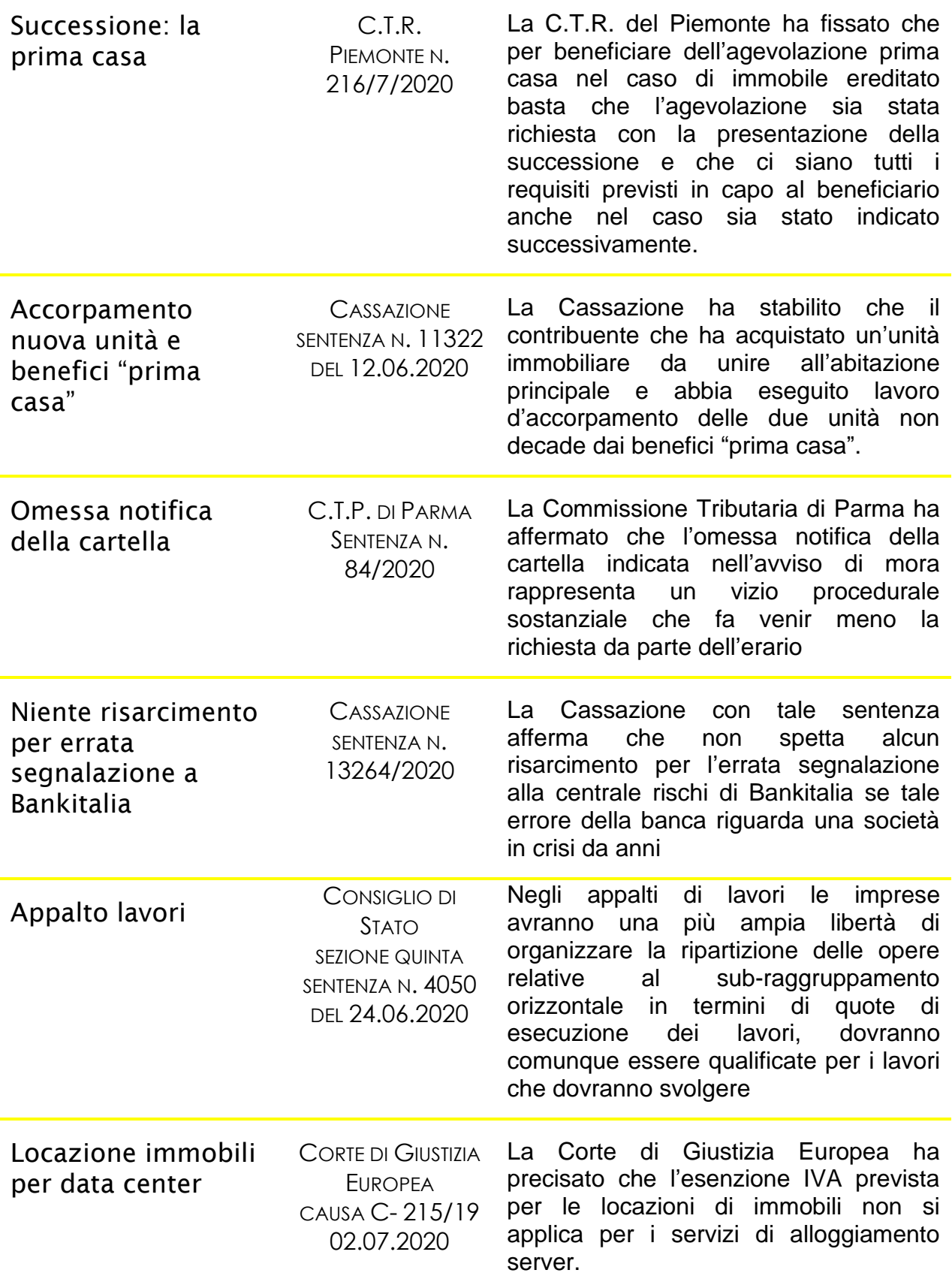

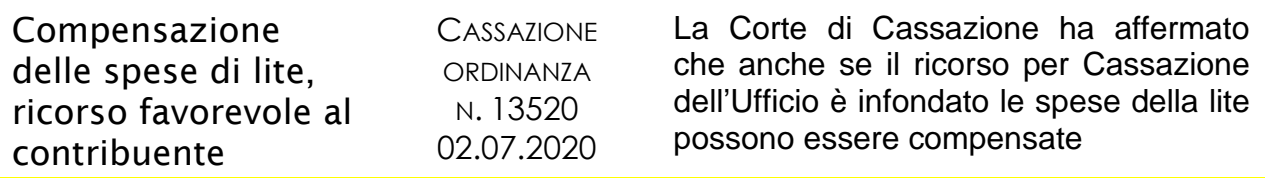

# <span id="page-10-0"></span>In breve

# <span id="page-10-1"></span>**Rinegoziazione del canone di locazione con modello RLI**

*di Francesco Costa*

Con il comunicato stampa dell'Agenzia delle Entrate del 3 luglio n. 47 è stata inserita la possibilità di comunicare la rinegoziazione del canone di locazione tramite il modello RLI. Questo modello è stato aggiornato a seguito di questo comunicato da parte dell'Agenzia delle Entrate ed è stato aggiornato anche il software di compilazione e di controllo del modello RLI.

È stata infatti modificata nella procedura la sezione relativa agli "Adempimenti successivi" che si riferiva alle annualità successive, per la proroga, risoluzione o cessione del contratto, introducendo così la "Rinegoziazione del canone".

Questa modifica si è resa necessaria anche a causa del COVID-19 che ha causato in molte situazioni la rinegoziazione del canone tra le parti proprio per una riduzione del canone da versare. Si evidenzia che per la riduzione del canone non esiste un obbligo di registrazione di tale modifica anche se ai fini delle imposte dirette tale comunicazione può essere molto utile da effettuare.

Nel comunicato stampa dell'Agenzia delle Entrate è infatti scritto che tale novità è stata inserita per "fronteggiare la crescente richiesta di comunicazioni delle rinegoziazioni dei canoni di locazione", ed è per questo che l'AdE ha previsto la possibilità di comunicare tale modifica con il modello RLI che può essere presentato telematicamente dai soggetti abilitati ai servizi telematici dell'Agenzia delle Entrate.

È possibile quindi comunicare all'Agenzia delle Entrate presentando telematicamente il modello RLI la riduzione del canone, in questo caso non sono dovute imposte né di registro né di bollo. Il modello RLI può essere utilizzato anche per comunicare la variazione del canone ma in aumento, in questa ipotesi l'accordo di rinegoziazione va registrato entro 20 giorni in quanto da luogo ad un'ulteriore liquidazione dell'imposta dovuta. Le somme dovute a seguito dell'aumento del canone di locazione vengono calcolate in autoliquidazione dai software insieme ad eventuali interessi e sanzioni i quali si possono versare anche direttamente con l'addebito in conto corrente.

Fino a questo momento per comunicare in maniera volontaria all'Agenzia delle Entrate la riduzione del canone era necessario presentare il modello 69 dal 3 luglio questo adempimento cambia con l'introduzione della sezione apposita nel modello RLI.

Ovviamente per adempiere in modo corretto a questa comunicazione è previsto un periodo transitorio:

- fino al 31 agosto 2020 sarà ancora possibile comunicare la rinegoziazione sia in aumento e sia in diminuzione con il modello RLI ma anche con il modello 69;

-dal 1° settembre 2020 per le comunicazioni di rinegoziazione del canone sarà possibile comunicarle solo tramite modello RLI.

Si ricorda infine che in considerazione dell'emergenza sanitaria e tenuto conto delle restrizioni ancora attive sull'operatività degli uffici territoriali l'Agenzia delle Entrate mantiene ancora valida la modalità di registrazione "agile" degli atti ai fini dell'imposta di registro, i quali si possono inviare all'AdE tramite PEC o email. Sebbene ad oggi l'emergenza sanitaria sia in una situazione meno acuta l'Agenzia ha confermato tramite il comunicato stampa che manterrà comunque attiva la modalità "agile" di registrazione di questi atti.

## <span id="page-12-0"></span>**Adeguamento dei registratori telematici: rinvio al 2021**

*di Francesco Costa*

Con il provvedimento n. 182017/2016 dell'Agenzia delle Entrate dal 1 luglio 2020 gli esercenti attività di commercio avrebbero dovuto obbligatoriamente adottare il nuovo tracciato per l'invio dei corrispettivi telematici. Collegato a questo adempimento obbligatorio l'Agenzia delle Entrate aveva disposto con un altro provvedimento il n. 739122/2019 l'attuazione della "lotteria degli scontrini" che avrebbe dovuto configurarsi entro il 30 giugno 2020. La lotteria degli scontrini è strettamente legata ai corrispettivi telematici perché i registratori di cassa telematici dovevano essere abilitati per acquisire il "codice lotteria" e trasmettere i dati dei documenti commerciali validi per l'estrazione dei premi.

L'Agenzia delle Entrate con il provvedimento n. 248558/2020 del 30/06/2020 ha confermato la posticipazione dell'adempimento per gli esercenti l'attività di commercio al dettaglio dell'adozione del registratore di cassa telematico che doveva partire dal 1 luglio 2020, rinviando tale obbligo al 1 gennaio 2021.

C'è ricordare che l'art. 140 del DL Rilancio teneva già presente ovviamente i problemi connessi all'emergenza epidemiologica ed aveva già rinviato tale obbligo al 1 gennaio 2021 per l'applicazione dell'obbligo connesso alla memorizzazione e trasmissione dei corrispettivi telematici consentendo così agli esercenti ulteriori sei mesi per l'adozione dei registratori telematici.

Gli esercenti attività di commercio al dettaglio dunque hanno a disposizione ulteriori sei mesi per adeguare i registratori telematici all'utilizzo del nuovo tracciato di invio dei corrispettivi per l'attuazione anche della lotteria degli scontrini.

Con il nuovo provvedimento si stabilisce che gli esercenti sono tenuti a:

Utilizzare il nuovo tracciato per l'invio dei corrispettivi telematici soltanto dal 1° gennaio 2021;

Configurare i registratori per l'attuazione della lotteria entro il 31 dicembre 2020.

A seguito di questo provvedimento sono stati adeguati anche i termini entro i quali i produttori di registratori possono dichiarare la conformità di un modello già approvato alle nuove specifiche tecniche.

Il nuovo provvedimento dell'Agenzia delle Entrate aggiorna nuovamente il documento tecnico che descrive il contenuto del tracciato recependo così le istanze pervenute dalle associazioni di categoria. Anche se la struttura rimane invariata cambiano alcuni campi al

suo interno come ad esempio si tiene conto dell'utilizzo di diverse tipologie di buoni da parte degli acquirenti. Per esempio per i ticket restaurant si tiene conto dei "buoni celiachia" e dei buoni promozionai e dei buoni monouso e multiuso.

Le specifiche tecniche per la memorizzazione e l'invio dei dati vengono aggiornate e sono ora disponibili nella versione 10. Nello specifico viene modificata la sezione dedicata alle modalità di emissione dei documenti commerciali di reso e annullo, inserendo così la possibilità di operare tali rettifiche anche in assenza del documento originario, purché il cliente sia in grado di fornire altri elementi probanti l'acquisto, quali ricevuta del POS o i vuoti a rendere.

Per tali documenti di reso o annullo sarà richiesto l'inserimento manuale delle seguenti informazioni: sigla descrittiva in sostituzione della matricola del dispositivo; data dell'operazione originaria; aliquote IVA delle operazioni.

Il documento commerciale si aggiorna anche lui con queste novità introdotte, sono infatti previsti nuovi modelli riferiti ai resi e agli annulli operati sulla base di altri elementi probanti. Sono stati inseriti appositamente due nuovi layout uno "standard" e uno "compatto" con modifiche al documento apportate proprio per migliorarne la leggibilità e ridurre il consumo di carta.

Si conclude ricordando che il provvedimento n. 248558/2020 dell'Agenzia delle Entrate aggiorna anche il tracciato per l'invio dei documenti commerciali validi per la partecipazione alla lotteria degli scontrini con lo scopo di classificare le modalità di pagamento non riscosso.

# <span id="page-14-0"></span>L'Approfondimento – 1

# <span id="page-14-1"></span>**Le condizioni per applicare l'imposta sostitutiva al 5% nel regime forfettario – seconda parte**

*di Alessandro Marcolla*

# **PREMESSA**

Il forfetario è un regime fiscale agevolato applicabile indistintamente sia alle persone fisiche già operative, che a coloro che iniziano una nuova attività d'impresa, arti o professioni.

Per accedere al regime forfetario il contribuente deve verificare preliminarmente:

la sussistenza dei requisiti di accesso, di cui all'art. 1, comma 54 della Legge n. 190/2014;

l'assenza delle cause di esclusione di cui all'art. 1, comma 57 della stessa Legge.

Numerose semplificazioni sono previste per i contribuenti forfetari. I soggetti in questione, infatti, sono esonerati:

dagli obblighi di registrazione e tenuta delle scritture contabili, ad eccezione dell'obbligo di tenere e conservare i registri richiesti dalle disposizioni diverse da quelle tributarie;

dall'applicazione degli ISA;

dall'invio dello spesometro e dell'esterometro.

I contribuenti forfetari non sono tenuti ad effettuare le ritenute alla fonte sulle somme erogate ad altri soggetti, ma devono però indicare in dichiarazione dei redditi il codice fiscale del soggetto a cui sono stati corrisposti gli emolumenti, senza operare la relativa ritenuta d'acconto.

Gli stessi soggetti, inoltre, non sono nemmeno soggetti a ritenuta alla fonte sui ricavi e/o compensi percepiti. Pertanto, come già avveniva nei previgenti regimi agevolativi, i forfetari devono rilasciare un'apposita dichiarazione al sostituto d'imposta, con la quale attestano che il reddito/compenso percepito è soggetto ad imposta sostitutiva.

Oltre a queste semplificazioni contabili e dichiarative i contribuenti forfetari:

determinano, ai sensi dell'art. 1, comma 69 della Legge n. 190/2014, **"il reddito imponibile applicando all'ammontare dei ricavi o dei compensi percepiti il coefficiente di redditività nella misura indicata nell'allegato n. 4 annesso alla presente legge, diversificata a seconda del codice ATECO che contraddistingue l'attività esercitata"**;

applicano al reddito determinato forfetariamente l'imposta sostitutiva del 15%.

Da ultimo evidenziamo che i soggetti che iniziano una nuova attività possono beneficiare di un'ulteriore agevolazione, che consiste nell'applicare all'intero reddito determinato forfettariamente l'aliquota sostitutiva del 5%, in luogo di quella ordinaria del 15%: limitatamente ai primi cinque anni di attività;

se risultano soddisfatte ulteriori condizioni, che vanno ad aggiungersi ai requisiti di accesso e alle cause ostative già vigenti per tutti i contribuenti già operativi.

Nello specifico, per beneficiare dell'aliquota sostitutiva ridotta al 5% è necessario che:

il contribuente, nei tre anni antecedenti all'inizio della nuova attività, non abbia esercitato un'altra attività artistica, professionale ovvero d'impresa, anche in forma associata o familiare;

la nuova attività imprenditoriale/professionale non costituisca, in alcun modo, mera prosecuzione di altra attività precedentemente svolta sotto forma di lavoro dipendente o autonomo. Resta esclusa da questo ambito l'attività precedentemente svolta dal contribuente nel periodo di pratica obbligatoria ai fini dell'esercizio di arti o professioni; quando viene svolta un'attività esercitata in precedenza da un altro soggetto, l'ammontare dei ricavi e compensi realizzati nel periodo d'imposta precedente non ecceda i limiti reddituali previsti per quell'attività sulla base della classificazione ATECO. Dopo aver trattato degli aspetti e delle principali criticità del regime forfetario, ci occuperemo in questa seconda parte di approfondire le condizioni che consentono di applicare l'imposta sostitutiva ridotta al 5%.

## **I CHIARIMENTI DELL'AGENZIA DELLE ENTRATE**

Per prima cosa occorre evidenziare che ai fini della verifica delle condizioni, che consentono l'applicazione dell'imposta sostitutiva del 5%, l'Agenzia delle Entrate ha chiarito che nonostante l'abrogazione del regime di vantaggio per l'imprenditoria giovanile e delle nuove iniziative produttive devono ritenersi validi tutti i chiarimenti resi nel tempo per questi regimi soppressi.

Per queste ragioni riepiloghiamo di seguito i principali chiarimenti.

#### **ESERCIZIO DI ATTIVITÀ D'IMPRESA O DI LAVORO AUTONOMO NEI TRE ANNI PRECEDENTI**

Relativamente all'individuazione delle attività d'impresa o di lavoro autonomo svolte nel triennio precedente, l'Ufficio ha precisato che:

a prescindere dall'apertura della partita IVA occorre aver riguardo all'effettivo esercizio dell'attività di impresa o di lavoro autonomo svolta nel triennio precedente $^{\scriptscriptstyle 1};$ 

il triennio deve essere calcolato facendo riferimento al calendario comune, quindi a decorrere dalla data di effettivo svolgimento della precedente attività<sup>2</sup>;

il possesso di una partecipazione in una società di persone o di capitali inibisce l'adozione del regime forfetario solo se vi è stata effettiva attività di gestione all'interno della società dopo il conferimento di solo capitale<sup>3</sup>;

il possesso di una partecipazione in una società inattiva non impedisce al contribuente la possibilità di applicare il regime forfetario, dato che a priori si presume la mancanza di una effettiva attività di gestione da parte dei soci<sup>4</sup>;

può applicare il regime forfetario il contribuente che nel triennio precedente ha percepito redditi riconducibili a contratti di associazione in partecipazione con apporto di solo di lavoro. Le somme in questione, infatti, non sono qualificate come redditi derivanti da una attività artistica o professionale, così come stabilito dall'art. 53, comma 1 del TUIR<sup>5</sup>;

ai fini dell'adozione del regime forfetario non rilevano le prestazioni occasionali, perché essendo qualificate ai sensi dell'art. 67 del TUIR come redditi diversi, non costituiscono reddito di lavoro autonomo o reddito d'impresa, di cui, rispettivamente agli artt. 53 e 55 del TUIR<sup>6</sup>;

non ha alcuna rilevanza per il contribuente l'aver svolto nel triennio precedente un'attività produttiva di reddito agrario, nei limiti dell'art. 32 del TUIR<sup>7</sup>.

# **MERA PROSECUZIONE DI UN'ATTIVITÀ SVOLTA PRECEDENTEMENTE**

In merito al requisito della mera prosecuzione di una precedente attività d'impresa, lavoro dipendente o autonomo, l'Agenzia delle Entrate ha rilevato che è indispensabile valutare se la nuova attività e quella precedente:

presentano lo stesso contenuto economico;

si rivolgono alla medesima clientela;

necessitano delle stesse competenze lavorative.

<sup>1</sup> **Circolare n. 1/E/2001.**

<sup>2</sup> **Circolare n. 17/E/2012.**

<sup>3</sup> **Circolari n. 59/E/2001 e n. 17/E/2012.**

<sup>4</sup> **Circolare n. 17/E/2012.**

<sup>5</sup> **Circolare n. 17/E/2012.**

<sup>6</sup> **Circolare n. 17/E/2012.**

<sup>7</sup> **Risoluzione n. 140/E/2006.**

È il caso ad esempio del panettiere, lavoratore dipendente, che aprendo partita IVA, rileva il negozio dove lavorava, utilizza gli stessi strumenti e si rivolge alla stessa clientela. Questo soggetto non può adottare il regime agevolato

In buona sostanza:

ci sarà continuità quando il contribuente si limiterà ad esercitare la stessa attività svolta precedentemente e si rivolgerà allo stesso mercato, senza apportare alcuna novità; non ci sarà mera prosecuzione quando:

la nuova attività e il mercato sono diversi;

la precedente attività lavorativa ha carattere di marginalità, perché svolta sotto forma di contratti a tempo determinato, di collaborazione coordinata o continuativa o a progetto e per un periodo non superiore alla metà del triennio;

l'attività svolta in precedenza riguarda il periodo di pratica obbligatoria ai fini dell'esercizio di arti o professioni o di altre attività relative a particolari settori produttivi, come ad esempio quello dell'artigianato<sup>8</sup>.

Infine, come precisato dalla circolare n. 17/E/2012 segnaliamo che è **"consentito continuare ad applicare il regime fiscale di vantaggio ai soggetti che iniziano una attività di lavoro dipendente anche in ambiti omogenei a quelli che caratterizzano l'attività di lavoro autonomo o di impresa non essendo ravvisabile in tal caso alcuno spostamento di imponibile ad un regime più favorevole per il contribuente. Si pensi al caso di un geometra che svolga attività libero professionale in regime agevolato assunto come lavoratore dipendente per il medesimo profilo professionale"**.

# **PROSECUZIONE DI UN'ATTIVITÀ SVOLTA IN PRECEDENZA DA ALTRI SOGGETTI**

Nell'ipotesi di proseguimento di attività precedentemente svolta da un altro soggetto è necessario verificare i requisiti richiesti dal comma 54:

facendo riferimento al periodo d'imposta precedente a quello di inizio dell'attività;

considerando i ricavi e compensi del soggetto che trasferisce la sua attività.

In caso di trasferimento dell'attività in corso d'anno occorrerà, invece:

che il cedente o il "**de cuius**" non abbiano superato il limite dei ricavi e compensi nel precedente periodo di imposta;

considerare cumulativamente i ricavi di chi trasferisce l'attività e i ricavi di chi acquisisce la medesima.

<sup>8</sup> **Circolare n. 17/E/2012.**

Sempre in merito al subentro, l'Agenzia delle Entrate ha, infine, precisato che non rilevano in questo ambito le attività di lavoro autonomo, dato il loro carattere personale e intrasmissibile<sup>9</sup>.

## **L'APPLICAZIONE DELL'ALIQUOTA RIDOTTA PER GLI ANNI RESIDUI AL PRIMO QUINQUENNIO**

Una particolare attenzione deve essere rivolta a quei soggetti che transitano nel regime forfetario nel 2020, avendo iniziato una nuova attività, ad esempio nel 2018, ovvero prima della scadenza del periodo quinquennale, che consente di beneficiare dell'aliquota ridotta del 5%.

Su questa tematica si sono espresse sia la dottrina, che l'Amministrazione Finanziaria ritenendo che, in presenza dei requisiti, ex art. 1, comma 65 della Legge n. 190/2014, i contribuenti che transitano dal regime ordinario al regime forfetario possono godere dell'aliquota ridotta del 5% per gli anni residui al compimento del quinquennio.

Dovranno essere oggetto di chiarimento da parte Agenzia delle Entrate, invece, le ipotesi relative:

alla perdita e al successivo riacquisito dei requisiti nel corso del quinquennio;

all'acquisizione dei requisiti dopo l'inizio di una nuova attività.

# **GLI ADEMPIMENTI PREVISTI PER I CONTRIBUENTI START UP**

Come stabilito dal comma 56 è possibile "**avvalersi del regime forfetario comunicando, nella dichiarazione di inizio di attività di cui all'art. 35 del DPR n. 633/1972, e successive modificazioni, di presumere la sussistenza dei requisiti di cui al comma 54 del presente articolo**".

Di fatto, quindi, i contribuenti che iniziano una nuova attività nel 2020 possono:

- adottare per i primi 5 anni il regime "**start up**", con applicazione dell'imposta sostitutiva nella misura del 5%, se in possesso dei requisiti, di cui al comma 65;
- applicare il regime forfetario.

La scelta deve essere comunicata nell'apposito modello AA9/12, indicando nel quadro B, riservato alla scelta dei "**regimi fiscali agevolati**" il codice "**2**".

<sup>9</sup> **Circolare n. 8/E/2001.**

#### Quaderno Settimanale n. 27 del 06/07/2020

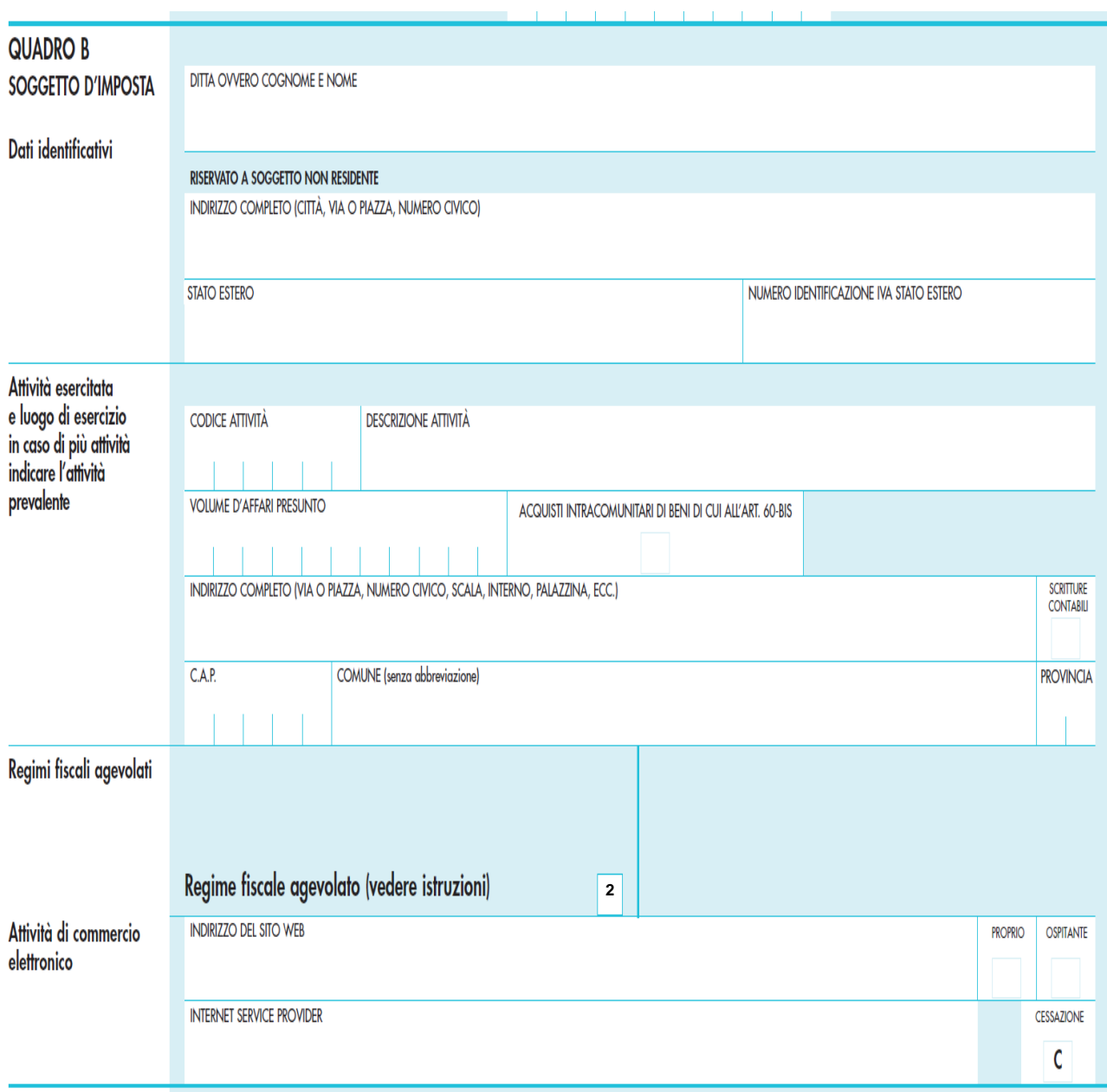

In merito alla scelta del regime forfetario, da comunicare con il modello AA9/12, rileviamo, inoltre, che:

• la comunicazione non ha valore di opzione, perché il regime forfetario è un regime naturale. Conseguentemente, la comunicazione è richiesta esclusivamente a fini anagrafici. A prescindere da questa circostanza, però, si rileva che l'omessa comunicazione, pur non precludendo l'accesso al regime, può essere punita con la sanzione da € 250 a € 2.000, di cui all'art. 11, comma 1, lett. a) del Dlgs n. 471/1997<sup>10</sup>;

<sup>10</sup> **L'art. 11, comma 1 lett. a) del Dlgs n. 471/1997 afferma che: "Sono punite con la sanzione amministrativa da € 250 a € 2.000 le seguenti violazioni:**

<sup>•</sup> **omissione di ogni comunicazione prescritta dalla legge tributaria anche se non richiesta dagli uffici o dalla Guardia di finanza al contribuente o a terzi nell'esercizio dei poteri di verifica ed accertamento in materia di imposte dirette e di imposta sul valore aggiunto o invio di tali comunicazioni con dati incompleti o non veritieri".**

• per i contribuenti già in attività non è necessario comunicare alcunché. Essendo, infatti, il forfetario un regime naturale per potervi accedere è sufficiente essere in possesso dei requisiti richiesti.

Occorre segnalare, poi, che il possesso dei requisiti di accesso (comma 54), l'assenza di cause di esclusione (comma 57) e il possesso dei requisiti per poter beneficiare dell'aliquota ridotta del 5% (comma 65) devono essere attestati nel quadro LM, rigo LM21 della dichiarazione dei redditi.

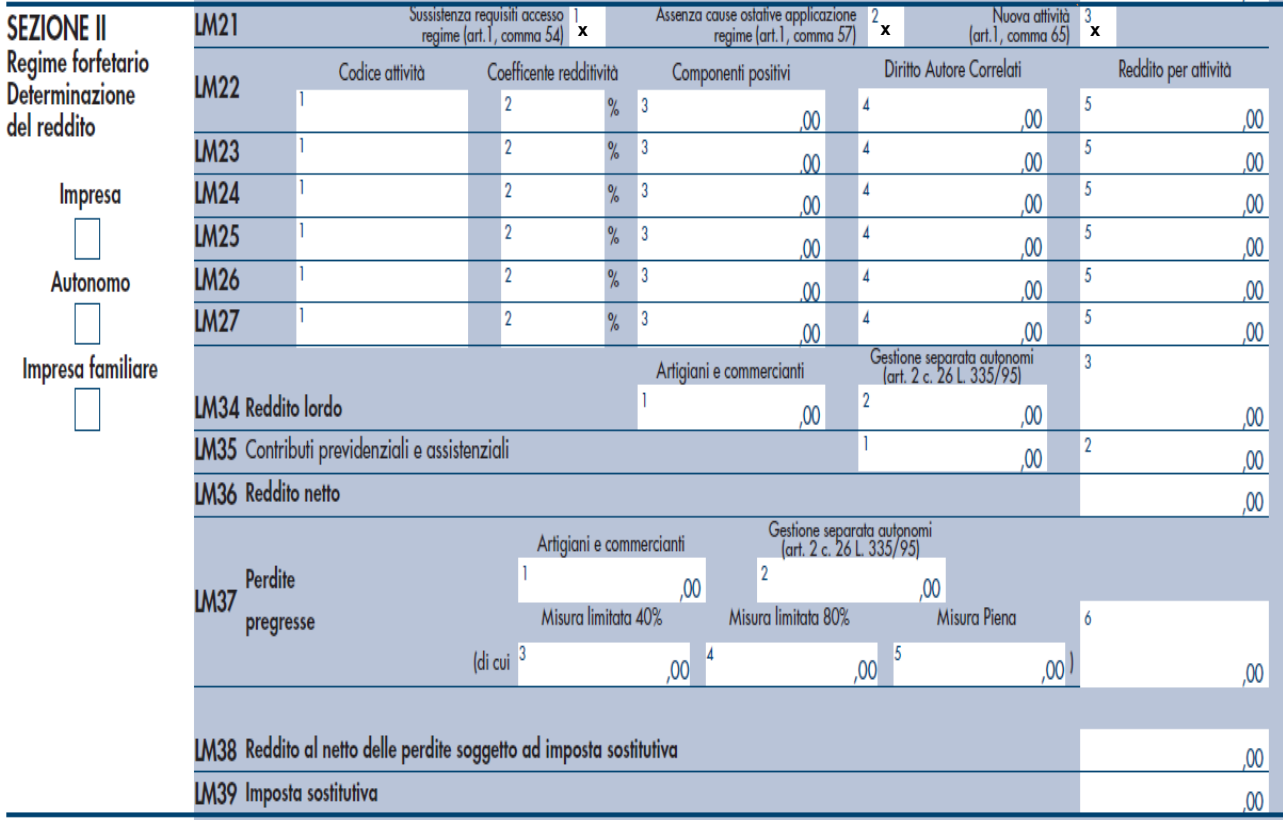

Osserviamo, infine, che l'assenza dei requisiti per usufruire dell'aliquota ridotta al 5% è punita con l'aumento del 10% delle sanzioni minime e massime, previste dal Dlgs n. 471/1997, se il maggiore reddito accertato supera del 10% quello dichiarato.

# **FORFETARI START UP E AGEVOLAZIONE CONTRIBUTIVA**

Dal periodo d'imposta 2016 le persone fisiche che svolgono attività d'impresa in regime forfetario<sup>11</sup> possono accedere ad una particolare agevolazione contributiva.

Ai soli imprenditori individuali è riconosciuta, infatti, un'agevolazione che consiste nella riduzione del 35% della contribuzione dovuta alle Gestioni artigiani e commercianti INPS. Diversamente, non possono accedere alla agevolazione contributiva i contribuenti che adottano il regime forfetario, ma che svolgono un'attività non soggetta all'iscrizione

<sup>11</sup> **Compresi i soggetti che possono beneficiare dell'aliquota ridotta del 5%.**

obbligatoria alla CCIAA o alla cassa professionale. Si tratta, quindi, di tutti coloro che sono iscritti alla Gestione separata INPS (professionisti senza cassa).

La riduzione contributiva spetta:

- sulla quota di contributi dovuta sul minimale, da pagarsi durante l'anno alle consuete scadenze trimestrali;
- sulla eventuale quota eccedente il minimale, da versare a saldo e in acconto alle scadenze previste per le somme dovute in base alla dichiarazione dei redditi annuale.

Si ricorda, infine, che l'ottenimento dell'agevolazione contributiva preclude la possibilità di richiedere le "**ordinarie**" riduzioni previste a favore:

- dell'imprenditore e dei familiari collaboratori con più di 65 anni di età, già pensionati presso una Gestione INPS, ai quali spetterebbe la riduzione del 50% dei contributi dovuti, ai sensi dell'art. 59, della Legge n. 449/1997,;
- dei coadiuvanti e coadiutori di età inferiore a 21 anni, ai quali spetterebbe la riduzione dell'aliquota contributiva del 3%, stabilita dall'art. 1, comma 2, della Legge n. 233/1990.

# **GLI ADEMPIMENTI NECESSARI PER ACCEDERE ALLA RIDUZIONE CONTRIBUTIVA**

In merito all'agevolazione contributiva occorre anzitutto osservare che si tratta di una richiesta opzionale, che deve essere inviata seguendo le indicazioni definite dall'Istituto previdenziale con la circolare INPS n. 27/2018.

In assenza di nuove istruzioni, le indicazioni fornite con il documento di prassi richiamato si presumono valide anche per il 2020. Per questi motivi, le persone fisiche che:

- già nel 2019 usufruivano della agevolazione contributiva potranno continuare a beneficiarne anche nel 2020, senza obbligo di comunicare alcunché all'INPS e sempreché non abbiano, nel frattempo, prodotto espressa rinuncia al regime previdenziale agevolato. Il tutto ovviamente a condizione che anche nel 2020 sussistano i requisiti che legittimano l'applicazione del regime forfetario;
- hanno intrapreso una nuova attività d'impresa nel 2019, adottando il regime forfetario e che intendono usufruire nel 2020 del regime contributivo agevolato, avrebbero dovuto comunicarlo all'Istituto previdenziale entro il termine perentorio dello scorso 28.2.2020. Pertanto, per tutti coloro che non hanno rispettato questo termine, presentando la domanda successivamente al 28.2.2020:
	- $\checkmark$  l'agevolazione è preclusa per il 2020;

 $\checkmark$  dovranno ripresentare una nuova domanda entro il 28.2.2021. In quest'ultimo caso, l'agevolazione sarà concessa dal dall'1.1.2021, sempreché il richiedente permanga in possesso dei requisiti per la permanenza nel regime forfetario.

# **L'AGEVOLAZIONE CONTRIBUTIVA PER I FORFETARI CHE INIZIANO L'ATTIVITÀ NEL 2020**

I contribuenti che intraprendono una nuova attività d'impresa in regime forfetario dal 2020 e vogliono usufruire del regime contributivo agevolato devono presentare telematicamente l'apposita dichiarazione di adesione, "**con la massima tempestività rispetto alla data di ricezione della delibera di avvenuta iscrizione alla gestione previdenziale**". In questi casi, quindi, non è previsto uno specifico termine, ma la comunicazione deve essere effettuata il prima possibile.

In buona sostanza, gli imprenditori individuali che intraprendono una nuova attività in regime forfetario nel 2020 devono presentare la domanda:

- in via telematica accedendo al Cassetto previdenziale per artigiani e commercianti sul sito internet dell'Inps;
- con la massima tempestività rispetto alla data di ricezione della delibera di avvenuta iscrizione alla Gestione previdenziale INPS.

Evidenziamo, infine, che il pagamento dei contributi ridotti decorrerà dal mese in cui inizierà la nuova attività d'impresa.

# <span id="page-23-0"></span>L'Approfondimento – 2

# <span id="page-23-1"></span>**Gli interpelli dell'Agenzia delle entrate del mese di giugno**

*di Francesco Burzacchi*

## **PREMESSA**

Si propone di seguito una selezione delle massime degli interpelli elaborati nel mese di giugno 2020, dall'Agenzia delle Entrate.

## **INTERPELLO N. 164 DEL 04/06/2020 – LIQUIDAZIONE IVA DI GRUPPO**

L'istante, aderente al regime della liquidazione IVA di gruppo di cui all'art. 73, co. 3, del decreto del Presidente della Repubblica 26 ottobre 1972, n. 633, chiede di sapere se il credito IVA trasferito dalla controllata al gruppo ed indebitamente utilizzato dalla controllante, debba considerarsi definitivamente acquisito dalla controllante oppure debba rientrare nella disponibilità della controllata. L'Agenzia delle Entrate ricorda che tale procedura consente alle società legate da rapporti di controllo ed in possesso di specifici requisiti, di procedere alla liquidazione periodica dell'IVA in maniera unitaria mediante compensazione dei debiti e dei crediti risultanti dalle liquidazioni di tutte le società partecipanti e da queste trasferite al gruppo. Conseguentemente, i versamenti periodici mensili o trimestrali, nonché il conguaglio di fine anno, vengono effettuati dalla società controllante che determina l'imposta da versare o il credito del gruppo. Inoltre, sempre l'Agenzia delle Entrate conferma che le posizioni di debito e credito delle società partecipanti vengono trasferite al gruppo e restano in capo alla società controllante che procede alla liquidazione del gruppo. Conseguentemente, rispondendo all'istante, L'Agenzia chiarisce come una volta regolarizzata la violazione, il credito ripristinato resta nella disponibilità della controllante.

# **INTERPELLO N. 166 DEL 05/06/2020 – CESSIONE BENI ALL'ESPORTAZIONE**

Con il presente interpello vengono richiesti chiarimenti circa il corretto comportamento IVA da tenere tra soggetti membri della UE, in quanto si sollevano obiettive condizioni di incertezza in merito alla disciplina IVA in tema di utilizzo delle piattaforme per la produzione di energia elettrica eolica. Il dubbio si pone in quanto il 5° comma dell'art. 8 del D.P.R. n. 633 del 1972 ha ricompreso nel concetto di cessione all'esportazione anche

le operazioni di spedizione e trasporto di beni utilizzati nel mare territoriale per la costruzione, la riparazione, la manutenzione, la trasformazione, l'equipaggiamento ed il rifornimento delle piattaforme di perforazione e sfruttamento, nonché per la realizzazione di collegamenti fra dette piattaforme e la terraferma. L'Agenzia delle Entrate chiarisce all'istante che, a prescindere dalla qualificazione della piattaforma oggetto del contratto, la distinzione IVA tra cessione intracomunitaria e cessione all'esportazione debba aver riguardo della destinazione finale del bene. Conseguentemente, nel caso prospettato, non si rende applicabile l'art. 8 del D.P.R. n. 633 del 1972 ma l'art. 41, co. 1, lett. a) del D.L. n. 331/1993.

#### **INTERPELLO N. 167 DEL 05/06/2020 – DOCUMENTO COMMERCIALE PER RESO MERCE**

Nel presente interpello, l'istante che comunica di essere un commerciante al dettaglio di calzature, abbigliamento, borse ed accessori, chiede conferme sul corretto comportamento da tenere ai fini fiscali e di emissione del documento commerciale nel caso di resi di merce da parte di clienti non soddisfatti. L'Agenzia delle Entrate chiarisce come, nel caso prospettato dall'istante e cioè in caso di emissione al cliente di un buono di acquisto, dovrà essere emesso un documento commerciale negativo di importo uguale al buono di acquisto andando così a rettificare il corrispettivo del bene reso e, successivamente, dovrà essere emesso un ulteriore documento commerciale di importo pari al corrispettivo del nuovo acquisto.

# **INTERPELLO N. 174 DEL 10/06/2020 – CESSIONE DELL'IMMOBILE PRIMA DEL SOSTENIMENTO DELLA SPESA PER IL RECUPERO DEL PATRIMONIO EDILIZIO**

L'istante, cittadina italiana residente all'estero pone la questione se sia possibile cedere all'acquirente di un immobile sul quale sono stati effettuati interventi di recupero del patrimonio edilizio, le relative agevolazioni le cui spese sono sostenute solo successivamente al trasferimento dell'immobile. L'Agenzia delle Entrate chiarisce come non sia possibile trasferire l'agevolazione proprio perché la relativa spesa è sostenuta dal precedente proprietario successivamente al trasferimento della proprietà dell'immobile. Non è inoltre possibile per il venditore fruire direttamente dell'agevolazione sempre perché è venuto meno il titolo per usufruire dell'agevolazione in commento.

# **INTERPELLO N. 175 DEL 10/06/2020 – CESSIONE DEL CREDITO DERIVANTE DA INTERVENTI DI RIDUZIONE DEL RISCHIO SISMICO**

Con il presente intervento l'istante pone il dubbio sul fatto che il requisito di socio ed amministratore delegato di una società che effettua interventi connessi alla riduzione del rischio sismico, possa essere di intralcio al trasferimento del credito qualora sia lui stesso anche proprietario dell'immobile oggetto dell'intervento agevolabile. L'Agenzia delle Entrate, confermando quanto in precedenza dichiarato con la risposta all'interpello n.137 del 22 maggio 2020, afferma che la detrazione "sismabonus" può essere ceduta a chi fornisce beni e servizi per la realizzazione degli interventi agevolabili senza che abbia alcun rilievo il fatto che il trasferente sia socio e amministratore delegato della medesima società.

# **INTERPELLO N. 179 DEL 11/06/2020 – DETRAZIONE DELLE SPESE SOSTENUTE PER GLI INTERVENTI FINALIZZATI AL RECUPERO O RESTAURO DELLA FACCIATA ESTERNA DEGLI EDIFICI**

Con il presente interpello l'istante, ente pubblico incaricato di gestire la sanità per alcune provincie italiane con la conseguenza che numerose attività poste in essere risultano classificate come commerciali e quindi soggette al pagamento dell'imposta sui redditi, chiede chiarimenti circa la platea dei soggetti destinatari delle agevolazioni conseguenti agli interventi finalizzati al recupero o restauro della facciata esterne degli edifici. L'Agenzia delle Entrate, premettendo come sia possibile la sovrapposizione tra gli interventi ammessi al "bonus facciate" e quelli di riqualificazione energetica, riguardanti l'involucro dell'edificio, oppure quelli di recupero del patrimonio edilizio, chiarisce come sia possibile avvalersi per le medesime spese di una sola delle predette agevolazioni rispettando gli adempimenti specificamente previsti in relazione alla stessa. Rispondendo al quesito dell'istante l'Agenzia delle Entrate specifica che possono beneficiare del "bonus facciate" le persone fisiche, gli esercenti arti e professioni, gli enti pubblici e privati che svolgono attività commerciale, le società semplici, le associazioni tra professionisti e i soggetti che conseguono reddito d'impresa. Nei casi di interventi realizzati da imprese individuali, società ed enti commerciali, il criterio per determinare il momento dell'agevolazione è quello della competenza.

**INTERPELLO N. 182 DEL 11/06/2020 – BONUS FACCIATE E INTERVENTI SU EDIFICI CHE SI TROVANO IN AREE EQUIPOLLENTI ALLE ZONE TERRITORIALI A O B AI SENSI DEL DECRETO MINISTERIALE N. 1444 DEL 1968**

Con il presente interpello l'Agenzia delle Entrate fornisce chiarimenti circa le aree in cui devono trovarsi gli immobili ai fini della fruizione del bonus facciate. Infatti chiarisce l'Agenzia che gli edifici devono trovarsi in aree che sono riconducibili o comunque equipollenti alle zone territoriali A o B secondo quanto previsto dal D.M. n. 1444 del 1968. Non è possibile che sia un ingegnere o un architetto ad attestare l'equipollenza alle zone territoriali A o B per la funzione dell'agevolazione ma, l'equipollenza deve risultare dalle certificazioni urbanistiche rilasciate dagli enti competenti.

# **INTERPELLO N. 184 DEL 12/06/2020 – CEDOLARE SECCA IN SEDE DI PROROGA DEL CONTRATTO**

L'art. 1, co. 59, della Legge di bilancio per il 2019, ha esteso la possibilità di applicare la cedolare secca anche ai contratti di locazione riguardanti immobili di categoria catastale C/1 di superficie sino a 600 mq per i contratti stipulati nell'anno 2019. Se, come nel caso dell'istante, non sia stata esercitata l'opzione per la cedolare secca in sede di registrazione del contratto, è possibile accedere al regime della cedolare secca per le annualità successive esercitando l'opzione entro il termine previsto per il versamento dell'imposta di registro dovuta annualmente sull'ammontare del canone relativo a ciascun anno. L'esercizio o la modifica dell'opzione possono essere effettuati utilizzando i servizi telematici dell'Agenzia oppure presentando il modello RLI allo stesso Ufficio dove è stato registrato il contratto.

# **INTERPELLO N. 191 DEL 23/06/2020 – SPESE SOSTENUTE PER LAVORI DI RESTAURO DEI BALCONI E PER OPERE ACCESSORIE E BONUS FACCIATE**

Con il presente interpello, l'Agenzia delle Entrate dà parere favorevole all'istante, geometra che amministra condomini, sulla possibilità di fruizione del "bonus facciate" anche per le spese sostenute per opere accessorie che servono per l'esecuzione dei lavori, quali, ad esempio, quelle per la direzione lavori, per il coordinamento della sicurezza, per la sostituzione dei pluviali. Sempre l'Agenzia risponde favorevolmente sulla fruizione della medesima agevolazione in tema di solo restauro di balconi senza interventi sulle facciate.

## **INTERPELLO N. 196 DEL 30/06/2020 – ASSEVERAZIONE E SISMA BONUS**

Tramite il presente interpello l'Agenzia delle Entrate fornisce chiarimenti circa la possibilità di fruizione dei benefici del "sismabonus". L'agenzia chiarisce che, l'ottenimento dei benefici fiscali di cui all'art. 16, co. 1-septies, spetta agli acquirenti delle unità immobiliari ubicate nelle zone sismiche 2 e 3, oggetto di interventi le cui procedure autorizzatorie sono iniziate dopo il 1° gennaio 2017 ma prima del 1° maggio 2019, data di entrata in vigore delle nuove disposizioni, anche se l'asseverazione di cui all'art. 3 del D.M. n. 58 del 2017 non è stata presentata contestualmente alla richiesta del titolo abilitativo. La suddetta asseverazione deve essere presentata dall'impresa entro la data di stipula del rogito.

# <span id="page-28-0"></span>L'Approfondimento – 3

# <span id="page-28-1"></span>**La tassazione dei dividendi di partecipazioni qualificate in dichiarazione solo se ante 2017**

*di Alessandro Tatone*

#### **PREMESSA**

Come noto, i commi 1003 e 1004 dell'art. 1 della L. 205/2017 (Legge di bilancio 2018) hanno modificato il regime fiscale inerente i redditi di capitale ed i redditi diversi conseguiti dalle persone fisiche, al di fuori dell'esercizio dell'attività di impresa, derivanti dal possesso e/o dalla cessione di partecipazioni societarie.

Nell'occasione è stata eliminata la distinzione tra partecipazioni qualificate e non qualificate ed introdotta l'unica tassazione mediante imposta sostitutiva del 26% applicabile a tutti gli utili corrisposti da società di capitali a persone fisiche residenti.

Inoltre, come disposto dal comma 1006 della richiamata legge di bilancio, il novellato regime fiscale trova applicazione con riferimento agli utili conseguiti dal 1° gennaio 2018, mentre per quelli relativi ai precedenti periodi continueranno a valere le vecchie regole fino al 31/12/2022.

Evidentemente tale circostanza richiede particolare attenzione nella redazione delle dichiarazioni fiscali 2020 delle persone fisiche che, nel corso del 2019, hanno percepito dividendi.

#### **IL QUADRO NORMATIVO**

Come premesso, la legge di bilancio 2018 (L. 205/2017) ha modificato il regime fiscale inerente la tassazione dei dividendi percepiti da persone fisiche non in regime di impresa, al fine di:

- $\checkmark$  allineare il trattamento delle partecipazioni 'qualificate' alle 'non qualificate',
- $\checkmark$  assoggettare entrambe ad una ritenuta a titolo di imposta del 26%.

L'art. 1 commi 999 e seguenti della richiamata L. 205/2017 ha infatti disposto che i dividendi percepiti dalle persone fisiche, derivanti dal possesso di partecipazioni qualificate, non concorrono più alla formazione del reddito complessivo del percipiente in misura parziale, ma sono assoggettati alla ritenuta alla fonte del 26% prevista dall'art. 27 del DPR 600/73; norma quest'ultima che – di fatto - elimina ogni obbligo dichiarativo a carico del percipiente.

Fino al 31/12/2017 infatti le persone fisiche che detenevano partecipazioni fuori dal regime d'impresa, tassavano i dividendi percepiti in maniera diversa a seconda della tipologia di quota posseduta, vale a dire:

- $\checkmark$  partecipazione qualificata: tassazione dei dividendi in misura del:
	- o 40% se gli utili erano stati prodotti fino al 31 dicembre 2007;
	- o 49,72% se gli utili erano stati prodotti dal periodo d'imposta successivo al 31 dicembre 2007 al 31 dicembre 2016;
	- o 58,14% se gli utili erano stati prodotti nel periodo d'imposta successivo al 31 dicembre 2016;
- $\checkmark$  partecipazione non qualificata: tassazione dei dividendi mediante applicazione di una ritenuta a titolo d'imposta in misura pari al 26%.

E' bene da subito chiarire che l'equiparazione in questione (partecipazioni qualificate e non) trova applicazione solo dal punto di vista fiscale e non anche civilistico; in tale ultimo contesto infatti, a prescindere dall'ammontare imponibile e dalla modalità operativa di attuazione del prelievo, i principi di qualificazione del reddito, anche in vigenza della nuova disciplina, permangono, tanto è vero che:

- o continuano ad essere qualificati redditi di capitale imponibili secondo il principio di cassa;
- o possono essere corrisposti in natura;
- o si considerano prioritariamente distribuiti rispetto alle riserve di capitale ex articolo 47, comma 1, Tuir.

Non di meno si continuano a considerare partecipazioni 'qualificate' quelle che superano uno dei seguenti limiti:

- 1. S.p.a. quotate in borsa o al mercato ristretto: partecipazioni superiori al 2% dei voti, oppure superiori al 5% del capitale sociale;
- 2. S.p.a. non quotate ed altri soggetti IRES (ad es. S.r.l.): partecipazioni alternativamente superiori al:
	- a. 20% dei voti in assemblea ordinaria;
	- b. 25% del capitale sociale o del patrimonio;
- 3. Società di persone: partecipazioni superiori al 25% del capitale.

Nei primi due casi è sufficiente che sia superato uno solo dei due limiti perché la partecipazione sia considerata qualificata.

In pratica quindi gli utili distribuiti a partire dal 2019, conseguiti a partire dal 2018, seguono le seguenti regole:

 $\checkmark$  le persone fisiche non in regime di impresa saranno assoggettate a ritenuta a titolo di imposta del 26%.

In tale ipotesi i dividendi non faranno cumulo con eventuali altre componenti reddituali indicate nella dichiarazione dei redditi del percipiente, essendo tassati a titolo definitivo;

- $\checkmark$  le società di persone e persone fisiche operanti in regime di impresa (ditte individuali) saranno invece tassate in via ordinaria con aliquota progressiva Irpef sulla base imponibile del 58,14% (ovvero, esenzione del 41,86%).
- ✓ le società di capitali ed altri soggetti IRES adotteranno, quale base imponibile, il 5% dell'ammontare complessivo degli utili percepiti (esenzione del 95%).

Allo stato attuale quindi, ci troviamo di fronte a differenti tassazioni a seconda degli anni di conseguimento/delibera di distribuzione degli utili, che possono essere sintetizzati come di seguito rappresentato:

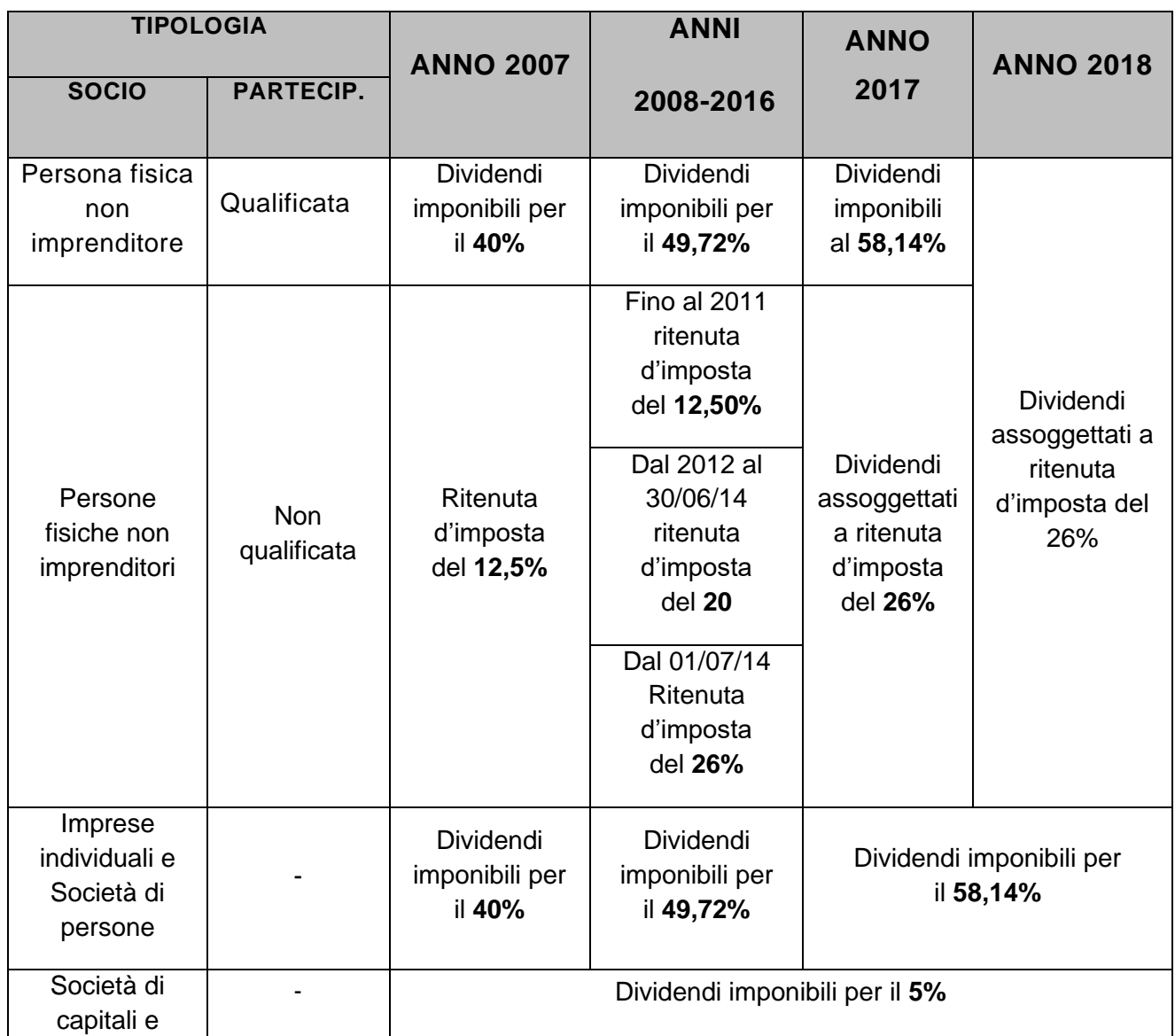

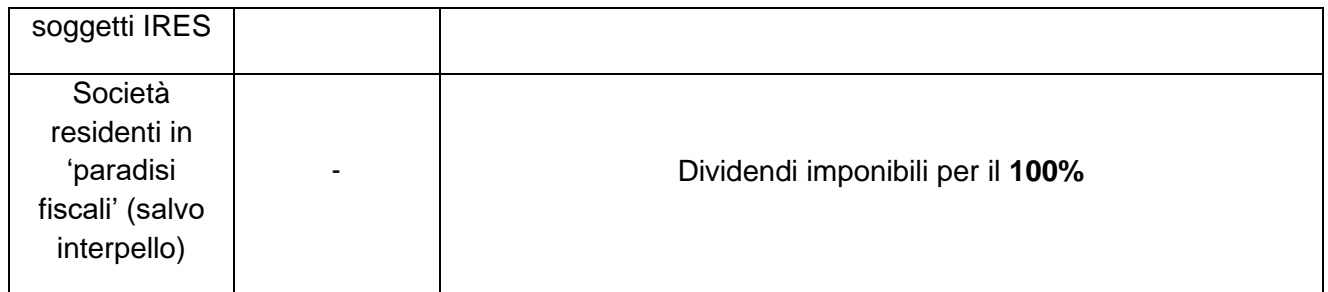

#### **IL REGIME TRANSITORIO**

Come abbiamo già avuto modo di accennare in premessa, il comma 1006 della più volte richiamata L. 205/2017 ha previsto un regime transitorio il quale prevede che *"per le distribuzioni di utili deliberate dal 1° gennaio 2018 al 31 dicembre 2022 si applicano le regole precedenti".*

Di conseguenza, per non penalizzare i soggetti che hanno plafond di utili accantonati in anni pregressi, le persone fisiche non imprenditori, fino al 31/12/2022, con riferimento ai dividendi maturati fino all'esercizio 2017 compreso, potranno adottare il seguente regime di tassazione:

- $\checkmark$  soci titolari di partecipazioni qualificate sino al 31 dicembre 2007: per questi contribuenti, nel periodo in cui l'aliquota Ires era al 33%, vige la tassazione progressiva Irpef sul 40% dei dividendi distribuiti;
- ✓ soci titolari di partecipazioni qualificate dal 1° gennaio 2008 fino al 31 dicembre 2016: per questi soggetti, nel periodo in cui l'IRES era al 27,50%, vige la tassazione progressiva Irpef sul 49,72% dei dividendi distribuiti;
- $\checkmark$  soci titolari di partecipazioni qualificate dal 1° gennaio 2017 fino al 31 dicembre 2017: per questa fattispecie, nel periodo in cui l'aliquota IRES è del 24%, vale la tassazione progressiva Irpef sul 58,14% dei dividendi distribuiti.

Infine, come già più volte precisato, a partire dai dividendi conseguiti dall'esercizio 2018 si applicherà la ritenuta a titolo di imposta del 26% per tutti i titolari di partecipazioni, a prescindere dalla circostanza che queste ultime siano qualificate o meno.

In altri termini:

- a) gli utili prodotti fino al 2017, se distribuiti nel periodo compreso fra il 01/01/2018 ed il 31/12/2022, continueranno ad essere assoggettati al regime fiscale ante 2018, a condizione che:
	- 1. siano indicati in dichiarazione dei redditi;
- 2. siano inclusi parzialmente nel reddito imponibile;
- 3. siano assoggettati alle aliquote progressive ordinarie Irpef, nonchè alle addizionali regionali e comunali;
- b) gli utili prodotti nel 2018 e negli anni seguenti sono assoggettati alla nuova (applicazione della ritenuta a titolo di imposta);
- c) a partire dal 01/01/2023 qualsiasi distribuzione di utili deliberata sarà assoggettata alla ritenuta alla fonte a titolo d'imposta del 26%, a prescindere dall'anno in cui questi sono stati conseguiti.

Rispetto tale ultimo punto occorre ricordare come la norma faccia riferimento a delibere da assumere entro il 2022 e non anche alla effettiva distribuzione dei dividenti; di conseguenza la vecchia tassazione troverà applicazione anche con riferimento al pagamento di dividendi successivi al 2022 purchè:

- a) formati entro il 2017,
- b) la relativa delibera di distribuzione venga assunta prima del 31/12/2022.

E' d'altro canto necessario sottolineare come tali disposizioni abbiano carattere perentorio e non facoltativo, pertanto la distribuzione di utili ante 2017, se deliberata entro il 2020, non potrà scontare tassazione tramite ritenuta alla fonte, ma dovrà essere obbligatoriamente assoggettata a tassazione tramite la compilazione della propria dichiarazione da parte del socio.

Sul punto si era già soffermata, fra l'altro, la DRE Piemonte con la risposta all'istanza di interpello n. 901-498/2018, chiarendo che, anche per le deliberazioni di distribuzioni di dividendi a favore di persone fisiche titolari di partecipazioni qualificate assunte sino al 31 dicembre 2017, non si applica la ritenuta a titolo d'imposta di cui sopra, ancorché materialmente eseguite nel 2018.

Impostazione quest'ultima che ha trovato conferma dall'Agenzia delle Entrate la quale, con la risoluzione n. 56/E/2019, ha affermato che "*ancorché la norma faccia riferimento alle distribuzioni di utili deliberate dal 1° gennaio 2018 al 31 dicembre 2022, si ritiene, sulla base di una interpretazione logico-sistematica della disposizione in commento, che il regime transitorio trovi applicazione per gli utili distribuiti anche sulla base di delibere adottate fino al 31 dicembre 2017. … si ritiene, pertanto, che anche alle distribuzioni di utili deliberate entro il 31 dicembre 2017 risulti applicabile il regime fiscale previgente che … differenzia la misura imponibile in ragione del periodo di formazione degli utili".*

Alla luce di quanto finora argomentato, le perplessità in tema di tassazione dei dividendi, sorte all'indomani della modifica normativa in commento, devono ritenersi definitivamente fugate.

Da ultimo occorre segnalare che lo stesso criterio di distribuzione prioritaria di cui si è finora parlato, deve essere adottato, al contrario, anche in caso di utilizzo delle riserve di utili a copertura perdite.

In particolare si riterranno prioritariamente utilizzate:

- a) dapprima le riserve formatesi nell'esercizio successivo a quello in corso al 31 dicembre 2016 che, in caso di distribuzione, sconterebbero in capo al socio la percentuale maggiorata del 58,14%;
- b) secondariamente quelle formatesi a decorrere dall'esercizio successivo a quello in corso al 31 dicembre 2007 che, in caso di distribuzione, sconterebbero in capo al socio il computo intermedio del 49,72%.

Ciò, evidentemente, fatte salve le disposizioni ex art. 47 in virtù delle quali – si ricorda - si considerano, a prescindere dalla delibera assembleare, prioritariamente distribuiti gli utili ovvero le riserve di utili non in sospensione d'imposta, se e nella misura in cui risultano presenti nel patrimonio del soggetto che li distribuisce, rispetto alle riserve di capitale (ad es. versamenti fatti dai soci a fondo perduto o in conto capitale, saldi di rivalutazioni monetarie se la legge che le dispone prevede che la loro distribuzione ai soci non costituisce utile).

# **ESEMPIO:**

Si consideri una società composta da 3 soci con il capitale sociale equamente suddiviso con le seguenti riserve di utili:

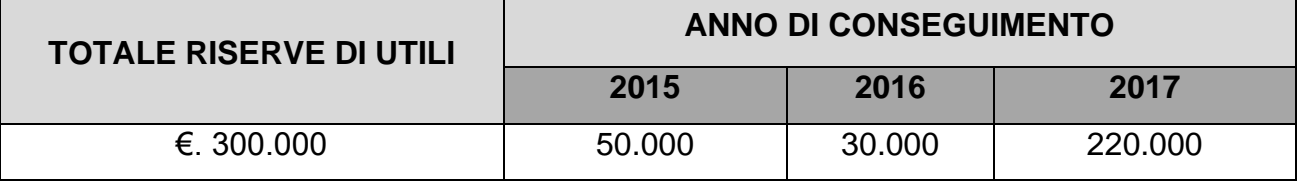

Nel 2019 i soci hanno deliberano la distribuzione di riserve di utili per l'importo complessivo di 100.000 con erogazione avvenuta in data 30/11/2019 di pari importo, di conseguenza:

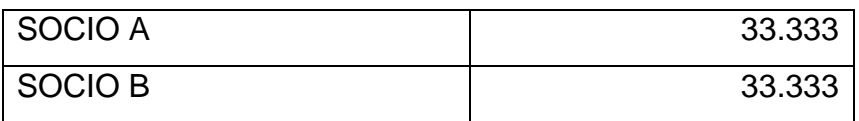

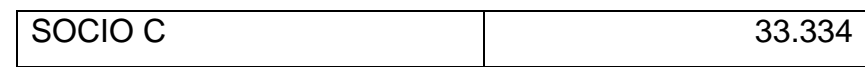

In base a quanto sopra, ciascun socio ha ricevuto la certificazione dei dividendi in cui è indicato:

a) al punto 29 la quota rilevante al 49,72% (ossia 26.666,66 il 33,33% di competenza di ciascun socio dei dividendi prelevati dalle riserve formatesi nel 2015 e 2016);

− al punto 30 la quota rilevante al 58,14% (ossia 6.666,66, il 33,33% di competenza di ciascun socio dei dividendi prelevati dalle riserve formatesi nel 2017).

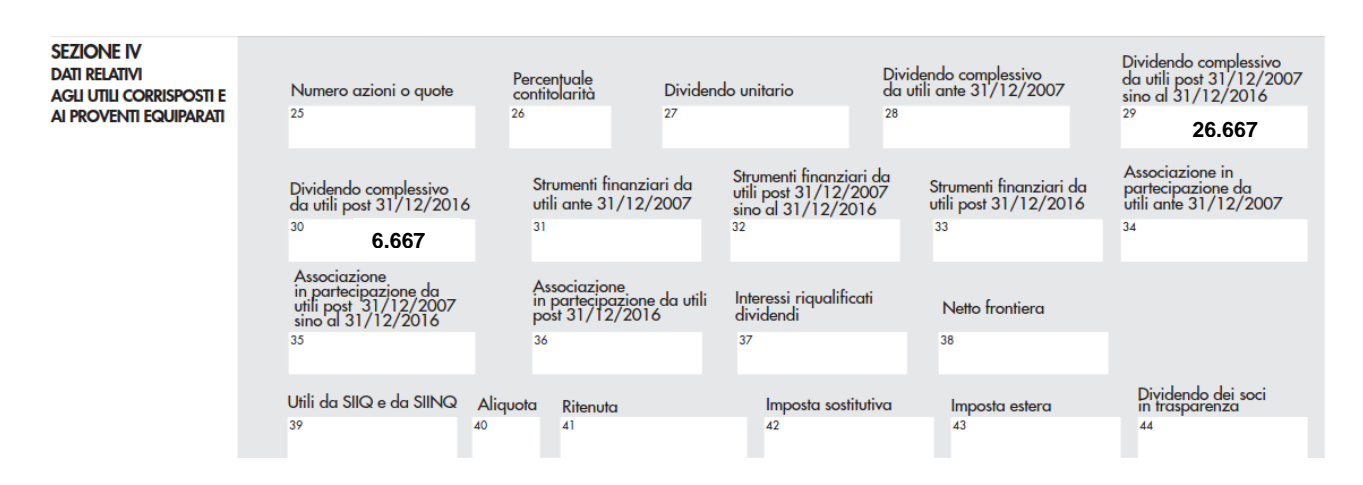

Supponiamo che il **SOCIO A e B** presentino il Redditi PF, mentre il socio C presenti il modello 730.

I soci A e B compileranno il rigo RL1 come di seguito rappresentato:

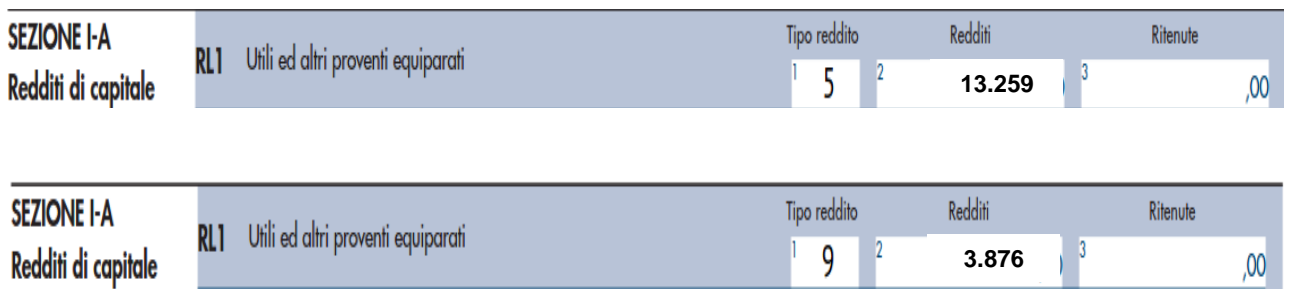

In colonna 1 va indicato:

 $\checkmark$  il codice 5 per la parte di dividendo imponibile al 49,72% (26.667), ossia 13.259 euro;

 $\checkmark$  il codice 9 per la parte di dividendo imponibile al 58,14% (6.667), ossia 3.876 euro; In colonna 2 va indicato l'importo imponibile del dividendo risultante dall'applicazione della percentuale di rilevanza il 49,72% e il 58,14%.

Il **SOCIO C** compilerà il rigo D1 del modello 730:

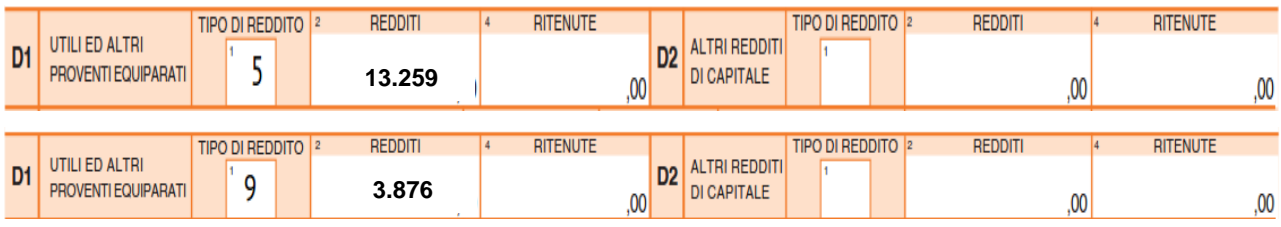

# **LA DISTRIBUZIONE DELL'UTILE 2018**

Rispetto alla regola generale di imposizione dei dividendi, in base alla quale si ritengono prioritariamente distribuibili quelli – in sostanza – che soggiacciono alla pressione fiscale minore, esiste una deroga.

E' questo il caso dei soci che, in sede di approvazione del bilancio d'esercizio 2018 (aprile 2019) hanno assunto la decisione di distribuire l'utile conseguito e l'hanno incassato nel corso del 2019.

La domanda da porsi è: in questo caso devo comunque ritenere distribuito l'utile formato negli anni precedenti (ad esempio 2016) tassandolo al 49,72%, oppure devo applicare la tassazione secca al 26% trattandosi, nel caso di specie, dell'utile 2018?

A parere di chi scrive non vi sono grandi dubbi in merito; il regime transitorio, di cui si è dato menzione in precedenza, non può trovare applicazione nell'esempio appena prospettato perché la delibera assembleare stabilisce inequivocabilmente la distribuzione dell'utile appena formato e non anche di riserve che erano state accantonate negli esercizi precedenti.

In conclusione quindi, al fine di evitare una maggiore tassazione, è sempre preferibile evitare l'assunzione di una delibera di distribuzione di utili in sede di approvazione del bilancio.

# <span id="page-36-0"></span>L'angolo Informatico

# <span id="page-36-1"></span>**Browser web**

*di Daniele Ziantoni*

## **INTRODUZIONE**

Il browser web è un software che consente la navigazione in Internet e nel corso degli ultimi anni sta subendo una forte evoluzione, in particolare nel suo utilizzo.

Per spiegare la sua evoluzione (sia di funzionalità sia di utilizzo) e la scelta del giusto browser da utilizzare, è necessario fare una piccola introduzione parlando brevemente della sua storia e l'evoluzione del suo utilizzo.

# **BREVE INTRODUZIONE A INTERNET, IL WWW E LE PAGINE WEB**

Brevemente il browser web è un'applicazione, un software che, installato nei propri dispositivi consente di consultare le informazioni che si trovano nella rete.

Questo avviene attraverso l'uso di pagine internet le quali non sono niente altro che un'interfaccia di altri programmi localizzati in altri server remoti.

Questo collegamento, tra il pc e la pagina web, avviene grazie alla rete internet ovvero un collegamento che mette in comunicazione il pc al resto del mondo.

Per capirne le origini e gli scopi, bisogna risalire fin alla nascita di internet. In passato internet era una rete che serviva alle università per condividere le informazioni memorizzate nei propri sistemi informatici.

Provate a pensare: un ricercatore dell'università A vuole consultare gli archivi dell'università B distante centinaia di chilometri. Le alternative erano:

- recarsi per un certo periodo di tempo nella città dove aveva sede l'università B per utilizzare il loro elaboratore;
- oppure fare una copia dell'intera banca dati su un supporto informatico (e all'epoca non bastava copiare tutto su una comoda chiavetta USB) rendendone impegnativo il trasferimento fisico.

Ovviamente creare un collegamento fisico con un cavo tra le due università era improponibile, tuttavia un collegamento già esisteva, ovvero quello telefonico. Sfruttando questo collegamento e con opportune integrazioni al segnale, il ricercatore ha potuto iniziare a consultare direttamente dall'Università A l'archivio della B.

Tuttavia non esisteva ancora un protocollo mondiale per consentire ai sistemi di parlarsi, un pò come cercare di far parlare nella stessa stanza persone con lingue diverse. E'

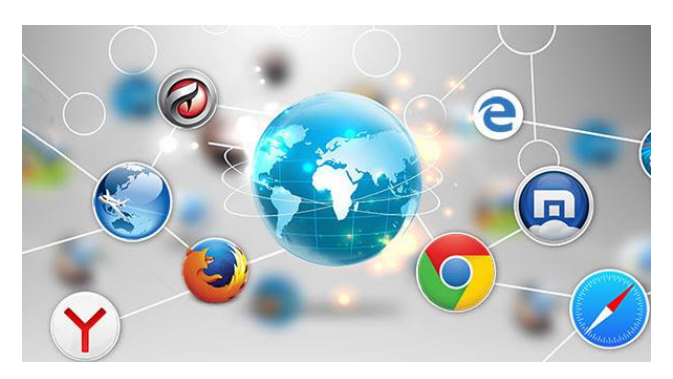

improbabile che tutti conoscano tutte le lingue delle altre persone.

Così si è creato un protocollo universale che ha consentito ai sistemi di parlarsi, si sta parlando del protocollo HTTP (che consente ai calcolatori di scambiarsi le informazioni) e il linguaggio HTML per la

costruzione delle pagine WEB.

Nasce così il WordWideWeb, appunto il www che tutti mettiamo davanti l'indirizzo di qualsiasi sito web. Il browser web è, quindi, quel portale che consente di collegarci al mondo di internet.

Fonte immagine: https://maidirelink.it/il-miglior-browser-per-internet-piu-veloce-e-sicuro/

Le pagine web consentono quindi la navigazione all'interno della rete. Questa rete può essere interna o esterna. Quindi con l'indicazione del WWW si sta indicando che quell'indirizzo in particolare fa parte della rete esterna.

## **L'EVOLUZIONE DELL'USO DEI BROWSER WEB**

All'inizio i browser web davano accesso a siti il cui contenuto era meramente informativo, quindi (in forma semplicistica) pagine contenenti informazioni. Vi è stata poi una successiva evoluzione con l'introduzione dei motori di ricerca, dei siti di posta elettronica, e dei siti di e-commerce o di aste, quindi si tratta di siti interattivi.

Si sta ora arrivando ad un'altra evoluzione in cui i programmi in cloud si stanno evolvendo e anziché essere programmi installati sul pc desktop e creare il collegamento con il server remoto, vengono eseguiti direttamente all'interno di pagine web, quindi con l'uso dei browser.

In questo modo viene eliminato il problema dell'installazione del software e della configurazione dei parametri che consentono il collegamento tra client e il server remoto. Per poter fare tutto questo nei browsers devono essere installate delle apposite estensioni che consentono di espandere ed integrare le operazioni che possono fare. Ci si pone quindi il problema di quali browser supportino queste nuove estensioni.

## **I DIVERSI BROWSER WEB**

Nel mercato sono presenti molti software che consentono la navigazione web. In primis dobbiamo dividere i software dedicati ai sistemi desktop (pc fissi/portatili) e quelli dedicati agli smartphone e ai tablet.

Iniziamo con alcuni browser:

- 1) Microsoft Edge (installabile su sistemi Windows) che ha sostituito Windows Explorer
- 2) Safari, prodotto dalla Apple (per sistemi OS)
- 3) Google Chrome, prodotto dalla Google (utilizzabile sia su sistemi OS sia Windows che Linux)
- 4) Mozilla Firefox, utilizzabile su sistemi Windows e Mac

Per il mondo dei dispositivi Smartphone e tablet sono presenti quasi tutti gli stessi browser di cui sopra ma i comportamenti che hanno sui dispositivi portatili sono diversi rispetto a quelli desktop.

Ovviamente rispetto a questa lista ne esistono molti altri, noi abbiamo deciso di prendere i più comuni.

Iniziamo ora ad elencare alcuni pro e contro di questi software.

# 1- Microsoft Edge

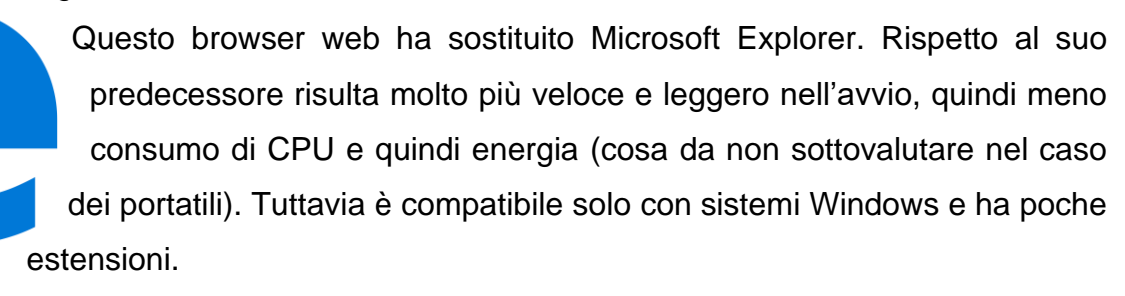

# 2- Safari

Il browser pre-installato dei dispositivi MacOS. Se utilizzato sui dispositivi Apple è sicuramente il migliore anche rispetto a Chrome o FireFox. Consumi di energia ridotti, ottima integrazione con le funzioni del sistema operativo e molte estensioni disponibili. I limiti sono sicuramente dovuti al fatto che può essere usato solo su sistemi Os (sistemi desktop) o iOs (sistemi mobile).

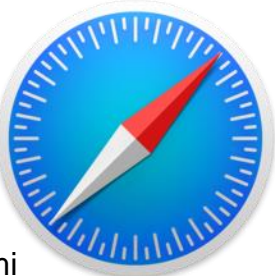

# 3-Google Chrome

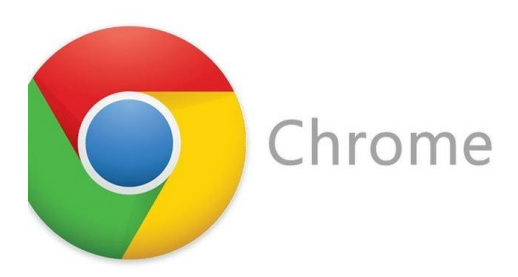

Sicuramente il più comune e diffuso, grazie alla possibilità di essere installato su tutti i sistemi operativi e alla grande presente di estensioni e la sincronizzazione con gli altri dispositivi che hanno lo stesso account.

Tuttavia presenta dei difetti quali la lentezza operativa, il grande consumo di spazio per il calcolo delle operazioni e l'energia che viene utilizzata. Cosa da non sottovalutare, Google monitora i dati (ovviamente in forma anonima).

## 4-Mozilla Firefox

Il primo browser web che ha cercato di togliere una fetta di mercato a Microsoft Explorer. All'epoca il browser della Microsoft presentava delle problematiche, derivanti senza dubbio dall'età che ha questo programma della Microsoft. A confronto Mozilla era più stabile, veloce ed innovativo era infatti il primo software compatibile tra più SO)

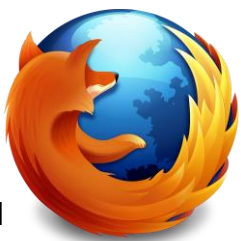

# **MA PERCHÉ SCEGLIERE UN BROWSER RISPETTO AD UN ALTRO?**

Il browser perfetto non esiste e come si è visto dai brevi cenni sovrastanti sulle loro caratteristiche è difficile scegliere quello più corretto. Certamente la migliore raccomandazione è quella di utilizzare sempre la versione più aggiornata.

Si può anche anticipare che se si utilizza un pc di tipo Mac senza dubbio il browser più adatto è Safari piuttosto che Chrome.

Pertanto si consiglia di avere sempre installati un paio di browser Internet e utilizzare quello più adatto alle proprie esigenze senza fossilizzarsi sull'uso di un singolo programma.

Si raccomanda di leggere i punti di attenzione presenti in molti siti in quanto alcuni di essi, soprattutto quelli che utilizzano estensioni, raccomandano un browser piuttosto di un altro.

Quando si utilizzano siti della PA questi raccomandano l'uso di Microsoft Edge o Safari. Questo perché Microsoft ed Apple forniscono certificazioni che garantiscono il funzionamento dei vari siti; cosa che i software delle altre case non possono fare. La PA deve fare questa scelta in quanto è costretta a garantire un corretto funzionamento attraverso l'uso di procedure certificate.

Tuttavia tante altre software house che forniscono i vari browser utilizzano le medesime procedure consentendo quindi un corretto funzionamento.

# **LE ESTENSIONI**

Come abbiamo detto ad inizio articolo, alla nascita di questi programmi la loro unica funzionalità era quella di visualizzare semplici pagine di testo. Ad oggi le funzionalità di questi programmi si sono evolute implementando al loro interno piccoli programmi che consentono lo svolgimento di operazioni più complesse.

Ciò è reso possibile grazie all'installazione delle estensioni (o plug-in).

Alcuni esempi:

Si immagini una pagina web che, oltre al contenuto meramente descrittivo, abbia al suo interno anche un video della durata di pochi secondi. In precedenza per poter riprodurre quel video all'interno di quella specifica pagina si doveva installare un'estensione, un programma apposito che ne consentisse la riproduzione. Un esempio era la comparsa di un quadrato grigio con la scritta: "installa flash player" o simili.

Ad oggi, invece, questa esenzione risulta già "pre-installata" all'interno del browser in quanto molti siti hanno al loro interno microfilmati.

Altro esempio è quando si vogliono guardare video in streaming su alcune delle note piattaforme web. Il più delle volte al primo accesso non è presente il plug-in per la riproduzione e il sito informerà che deve essere scaricato ed installato. Ad esempio viene richiesto di installare microsoft silverlight.

Anche qui, se si volesse vedere lo stato prima-dopo, ci troveremo che prima dell'installazione questa aggiunta non esisteva, successivamente invece è presente.

# **COME VISUALIZZARE LE ESTENSIONI INSTALLATE E COME DISINTALLARLE**

La domanda sorge spontanea: è possibile visualizzare le estensioni installate all'interno dei browser web? E' possibile disinstallare le estensioni non desiderate? La risposta è affermativa, anche se i percorsi cambiano a seconda del programma. In questo articolo si analizzeranno Safari e Google Chrome Safari

- 1. Cliccare nel menù in alto a sx Safari;
- 2. Nel menù a tendine scegliere preferenze;
- 3. Nella schermata aperta cliccare sul riquadro delle estensioni;

La schermata che si apre è divisa in 2 sezioni: quella di sx presenta l'elenco delle estensioni "extra" che sono state installate, in quella di dx vengono riepilogate le

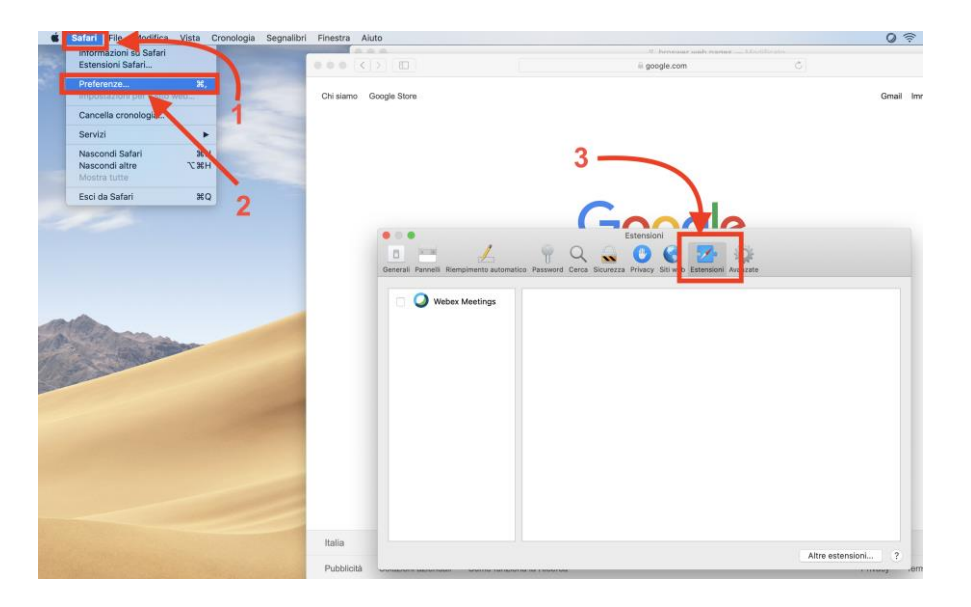

informazioni "base" compresa anche la possibilità di disinstallare il plug-in.

Google Chrome

- 1. Cliccare sul menù "impostazioni" (i 3 pallini in verticale a dx)
- 2. Scegliere "Altre impostazioni"
- 3. Nell'elenco scegliere "Estensioni"

La schermata che si apre si avrà un elenco dei vari pulg-in installati e su ognuno si avrà la possibilità di vederne il dettaglio, disabilitarlo o rimuoverlo

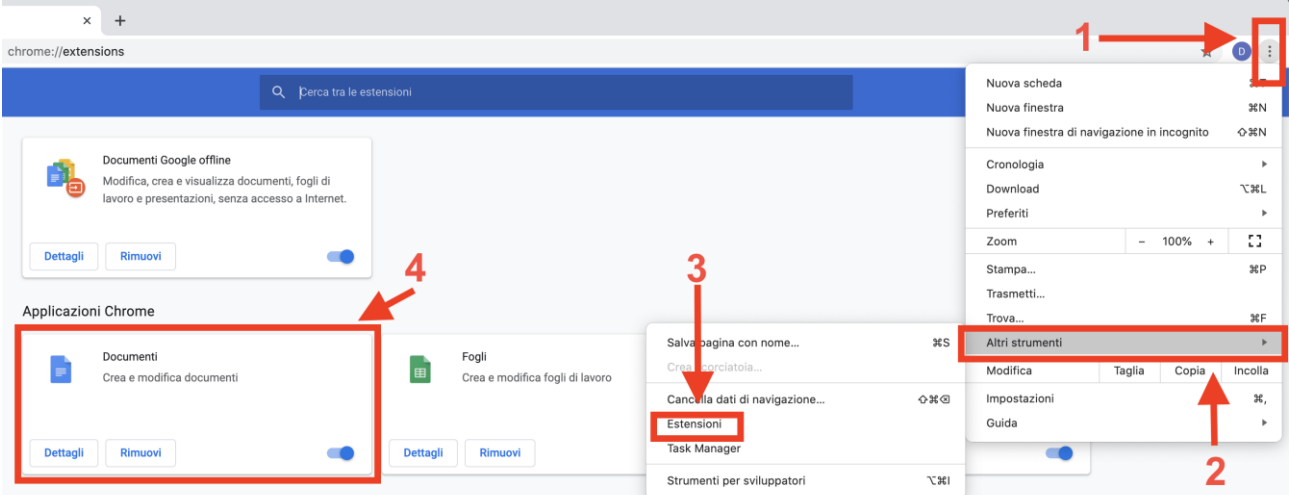

# <span id="page-42-0"></span>Le prossime scadenze

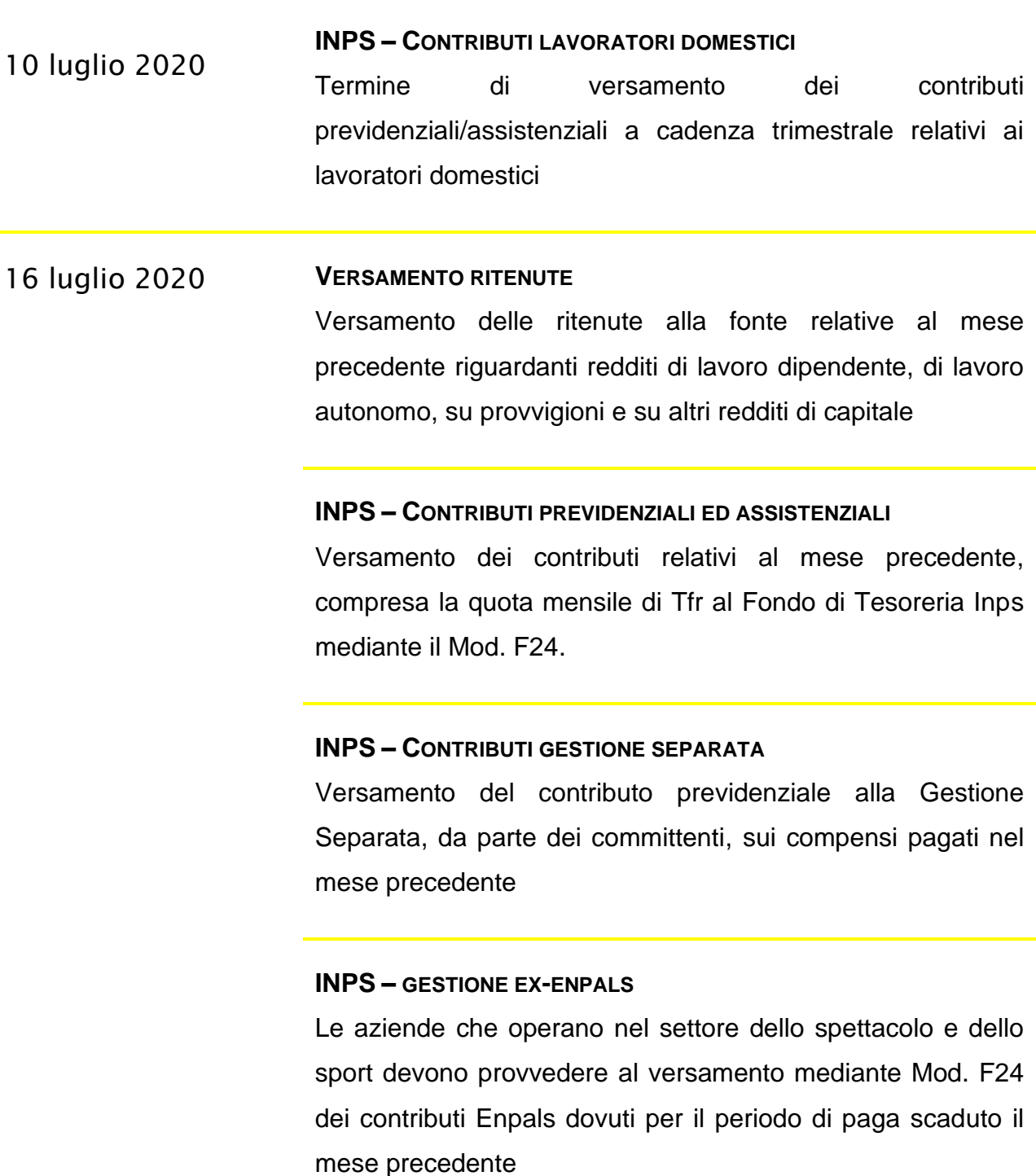

# **INPS - AGRICOLTURA**

Versamento della 1° rata dei contributi previdenziali e assistenziali per i lavoratori autonomi in agricoltura, dovuti per il 2020

## **MODELLO REDDITI 2020**

20 luglio 2020 Per i contribuenti titolari di partita IVA soggetti ISA anche forfettari scade il termine per versare la prima o unica rata di versamento

## **DIRITTO ANNUALE CCIAA**

Collegato con il pagamento della prima o unica rata di versamento delle imposte da Modello redditi 2020 il termine di versamento del diritto annuale alla Camera di Commercio per le imprese già iscritte al Registro delle Imprese

# **IMPOSTA DI BOLLO**

Versamento dell'imposta di bollo derivante dalle fatture elettroniche. Tale versamento è dovuto per i contribuenti che hanno un debito maggiore di € 250 relativamente al primo trimestre 2020.

#### **INTRASTAT – MENSILI E TRIMESTRALI**

25 luglio 2020 Presentazione degli elenchi riepilogativi mensili/trimestrali delle cessioni e degli acquisti intracomunitari relativi al mese/trimestre precedente